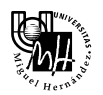

Wactica 4

Control en simulación mediante PID

# **Objetivos**

En la presente práctica se pretende realizar el control en simulación de un servomotor real mediante el uso de reguladores PID.

Para ello, emplearemos los conocimientos adquiridos en las clases teóricas sobre el *diseño de reguladores* continuos utilizando el *método basado en el lugar de las raíces*.

De forma general, la práctica se divide en dos partes:

### a) Control en velocidad

En este apartado analizaremos las prestaciones dinámicas y estáticas de la función de transferencia del motor en bucle abierto y en bucle cerrado.

Asumiendo que las prestaciones dinámicas en bucle cerrado son aceptables, diseñaremos distintos reguladores para comprobar su efecto sobre el tiempo de establecimiento del sistema en bucle cerrado.

### b) Control en posición

En este apartado nos centraremos en el régimen transitorio del sistema en bucle cerrado, ya que, como veremos, las especificaciones referidas al régimen permanente se cumplen perfectamente.

Por tanto, diseñaremos reguladores PID utilizando el método basado en el lugar de las raíces para que el sistema en bucle cerrado cumpla las especificaciones requeridas de tiempo de establecimiento y margen de sobreoscilación.

Para analizar el comportamiento del sistema en cada uno de los apartados de la práctica, haremos uso de:

- *Simulink*: Para analizar el sistema en bucle abierto y en bucle cerrado.
- *rltool*: Para analizar el sistema en bucle cerrado. Esta herramienta es muy potente, por lo que se recomienda su uso.

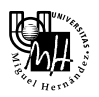

# Sistema a controlar

El sistema que se pretende controlar es el servomotor que identificamos en las dos primeras prácticas.

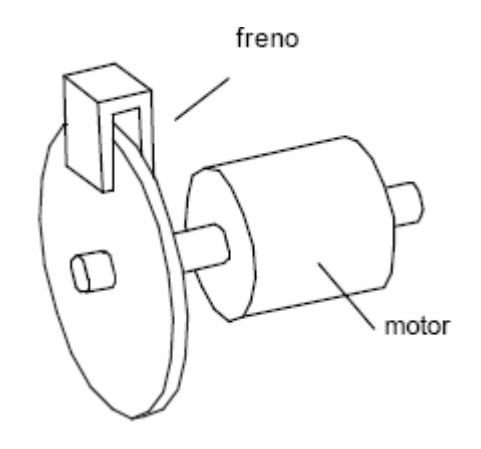

A continuación, vamos a estudiar las funciones de transferencia que debemos considerar para controlar el sistema en velocidad y en posición.

Evidentemente, para controlar el sistema:

- en velocidad debemos considerar la función de transferencia en la que la salida es la velocidad del eje motor.
- en posición debemos considerar la función de transferencia en la que la salida es la posición del eje motor.

En ambos casos, la entrada que se considerará será la tensión aplicada al motor.

## *Función de transferencia en velocidad*

Las variables de entrada-salida a considerar son las siguientes:

- Variable de **entrada**: tensión aplicada al motor
- Variable de **salida**: velocidad en el eje del motor

Recordando algunos conceptos de la primera práctica, teóricamente se puede demostrar que la función de transferencia G(s) es la correspondiente a un sistema de primer orden:

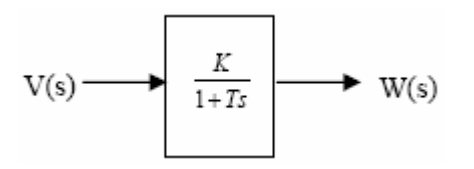

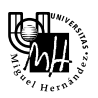

donde los coeficientes K y T se deben determinar experimentalmente a partir de la respuesta del servomotor ante una determinada excitación de entrada.

El significado físico de estos dos coeficientes es:

- "K": Ganancia. Es el valor de la señal de salida en régimen permanente.
- "T": Constante de tiempo. Es el instante en el que la tangente a la señal de salida en el origen corta a la asíntota horizontal del valor final o, equivalentemente, el tiempo que tarda la salida en alcanzar el 63,2 % del valor final.

Gráficamente, representa lo siguiente:

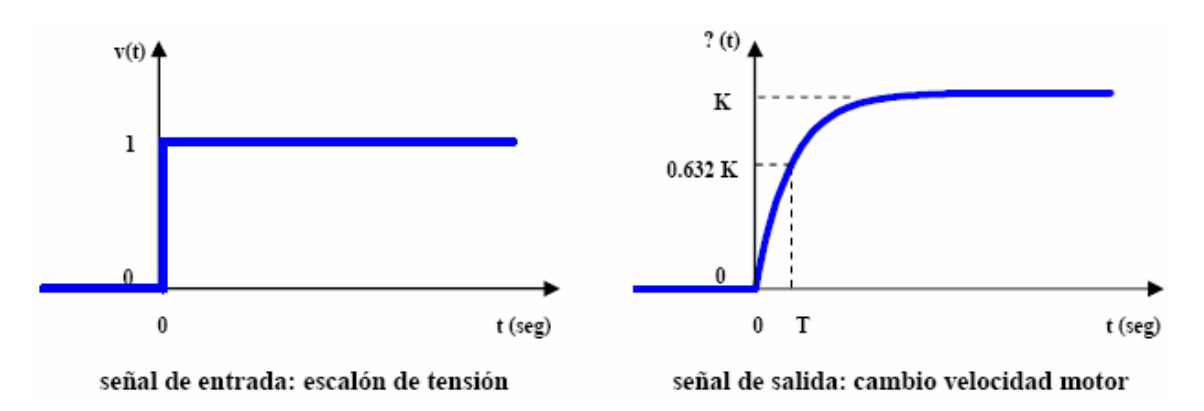

Como vimos en la práctica de identificación, la función de transferencia puede variar de unos servomotores otros en virtud de una serie de circunstancias. En cualquier caso, una función de transferencia prácticamente válida para todos los servos es la siguiente:

$$
G_{vel}(s) = \frac{\dot{\theta}(s)}{U(s)} = \frac{28}{s+10} = \frac{2,8}{1+0,1 \cdot s} \qquad \begin{cases} K = 2,8\\ T = 0,1 \end{cases}
$$

donde θ(s) denota la posición angular del eje del servomotor y U(s) la entrada de control aplicada al mismo (tensión). Por tanto, la anterior función de transferencia proporciona la relación entre la velocidad angular del eje del servomotor respecto de su entrada de control.

*Nota:*

Como se puede comprobar, la función de transferencia no tiene ningún polo en el origen, es decir, se trata de un sistema de orden 0.

Como consecuencia, el sistema modelado en velocidad presentará un cierto error ante entrada escalón en bucle cerrado. Es decir, en bucle cerrado, la velocidad de salida nunca alcanzará exactamente la velocidad especificada de referencia.

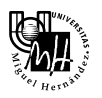

Observar también que se trata de un sistema de primer orden, por lo que su respuesta ante entrada escalón no presentará sobreoscilación, sino que tendrá el siguiente aspecto:

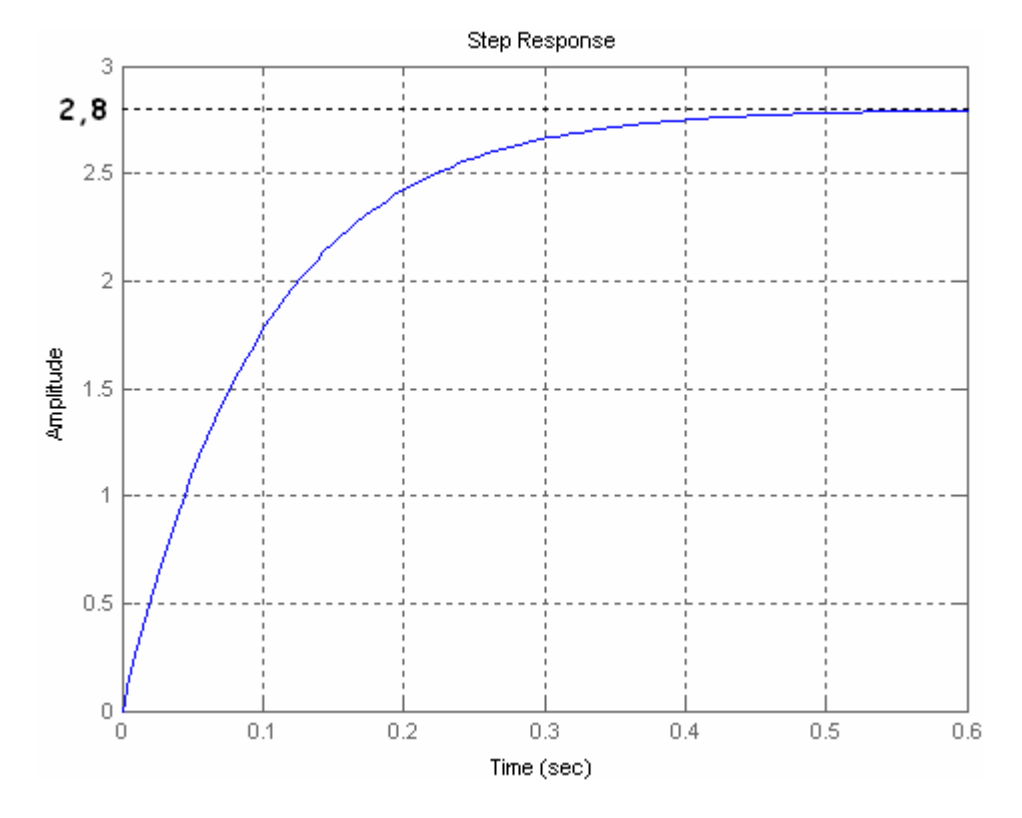

La ausencia de sobreosciación junto con el tiempo de establecimiento adecuado, son los motivos que hacen que consideremos que las prestaciones dinámicas son aceptables.

Finalmente, recordar que el tiempo de establecimiento ante entrada escalón para un sistema de primer orden se calcula de la siguiente manera:

 $t_{\rm s} = 3 \cdot T$ 

donde *T* es la constante de tiempo del sistema.

### *Función de transferencia en posición*

Las variables de entrada-salida a considerar son las siguientes:

- Variable de **entrada**: tensión aplicada al motor
- Variable de **salida**: posición del eje del motor

Como sabemos, la posición angular se obtiene fácilmente integrando la velocidad angular, pues:

$$
\dot{\theta}(t) = \frac{d\theta(t)}{dt}
$$

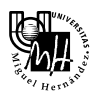

Además, sabemos que derivar en el dominio del tiempo equivale a multiplicar por *s* en el dominio de Laplace, por lo que la expresión anterior transformada al dominio de Laplace es la siguiente:

$$
\dot{\theta}(s) = s \cdot \theta(s)
$$

Sustituyendo esta expresión en la función de transferencia de velocidad, tenemos que:

$$
G_{vel}(s) = \frac{\dot{\theta}(s)}{U(s)} = \frac{s \cdot \theta(s)}{U(s)} = s \cdot \frac{\theta(s)}{U(s)} = s \cdot G_{pos}(s)
$$

Despejando, obtenemos la función de transferencia que buscamos, la cual relaciona la velocidad en el eje del motor con la tensión aplicada al mismo:

$$
G_{pos}(s) = \frac{1}{s} G_{vel}(s) = \frac{28}{s \cdot (s+10)}
$$

*Nota:*

Como se puede comprobar, la función de transferencia tiene un polo en el origen, es decir, se trata de un sistema de orden 1.

Como consecuencia, el sistema modelado en posición no presentará error ante entrada escalón en bucle cerrado. Es decir, en bucle cerrado, la posición de salida alcanzará exactamente la posición especificada de referencia.

Este hecho hace que, para este apartado, únicamente nos centremos en diseñar reguladores para modificar el régimen transitorio, pues el régimen permanente se satisface perfectamente, ya que no existe error en régimen permanente (en bucle cerrado).

Control en velocidad

Como hemos visto anteriormente, la función de transferencia que debemos considerar en este caso es la siguiente:

$$
G_{vel}(s) = \frac{\dot{\theta}(s)}{U(s)} = \frac{2,8}{1+0,1 \cdot s}
$$

A continuación, vamos a analizar el sistema anterior para obtener sus prestaciones dinámicas y estáticas, tanto en bucle abierto como en bucle cerrado.

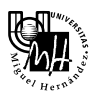

# Análisis en bucle abierto

Para analizar el comportamiento del sistema en bucle abierto ante entrada escalón, vamos a construir el siguiente esquema Simulink:

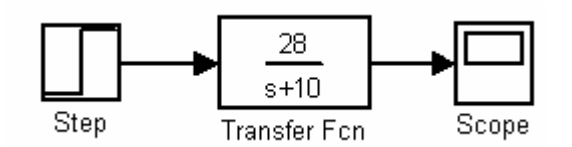

Para realizar esta simulación, introduciremos un escalón de 1 V y utilizaremos los siguientes parámetros:

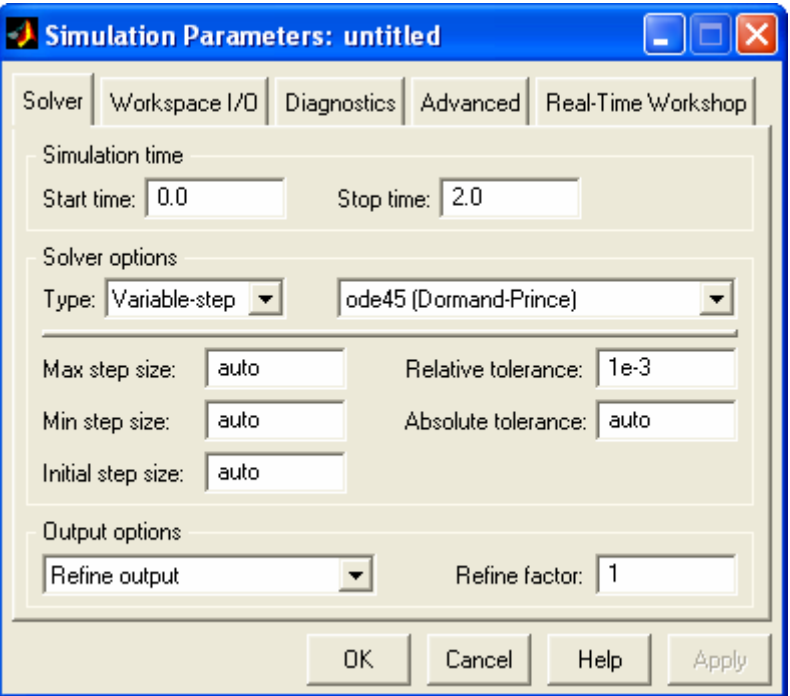

Recordar que podemos almacenar en un array los datos visualizados en el Scope, para poder acceder a ellos posteriormente desde la consola de Matlab.

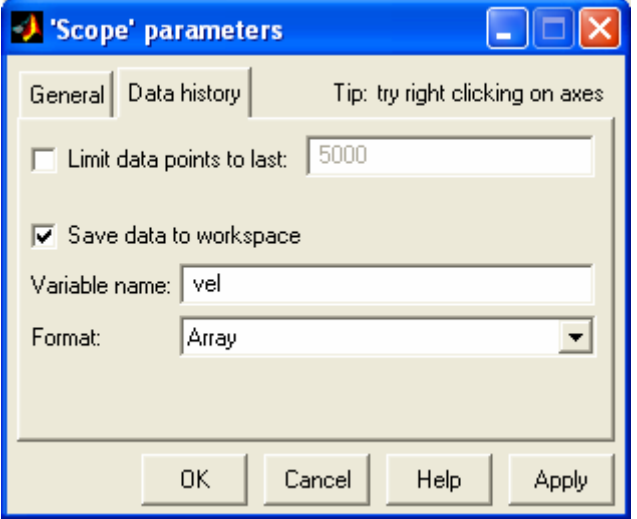

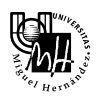

A partir de la respuesta obtenida, podemos determinar el tiempo de establecimiento.

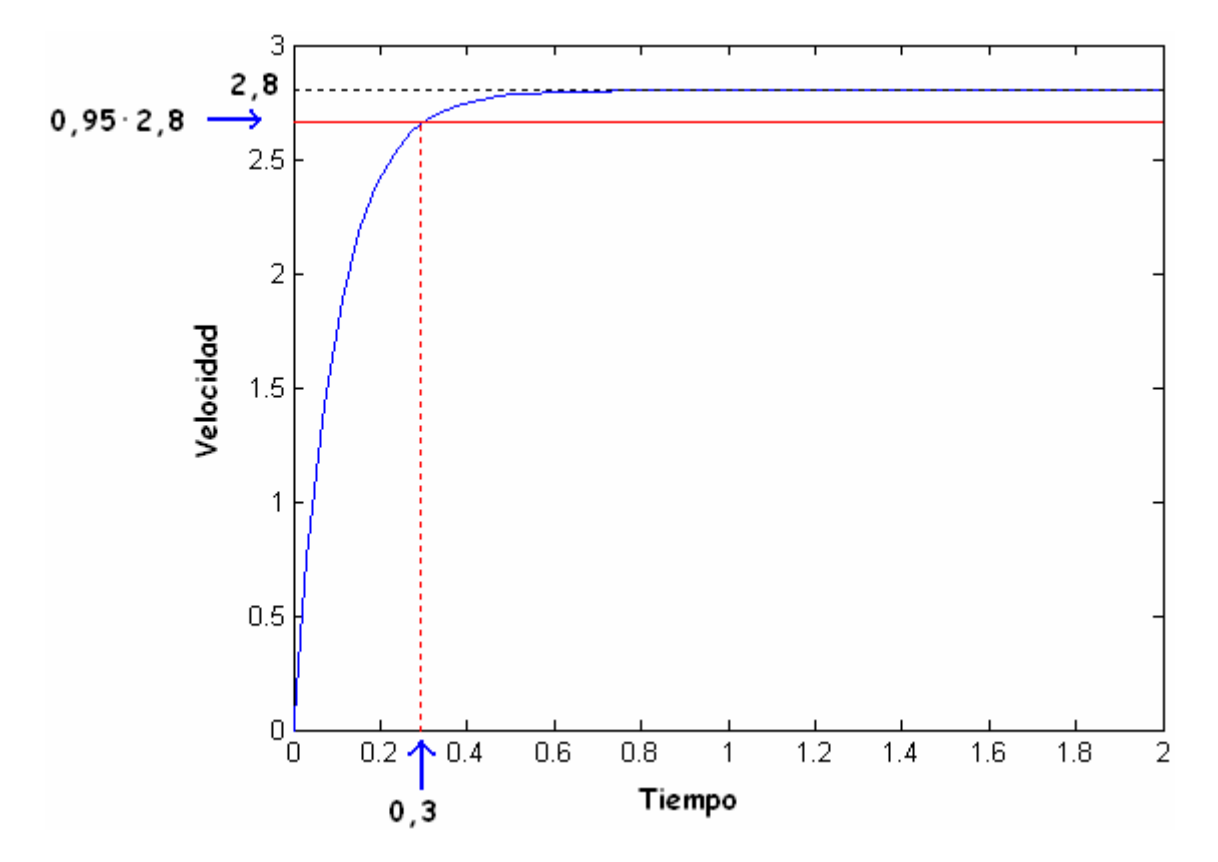

### *Valor en régimen permanente:*

Puesto que se trata de un escalón de 1V, el valor de la salida en régimen permanente coincide con la ganancia del sistema:

$$
y_{final} = \lim_{s \to 0} s \cdot G(s) \cdot U(s) = \lim_{s \to 0} s \cdot G(s) \cdot \frac{u}{s} = G(0) \cdot u
$$

$$
y_{final} = \frac{28}{0 + 10} \cdot 1 = 2,8
$$

Observar que coincide con el resultado obtenido en simulación.

### *Tiempo de establecimiento:*

Como sabemos, el tiempo de establecimiento es el tiempo que tarda la salida del sistema en entrar en una banda de  $\pm$  5% del valor final.

En nuestro caso, puesto que el sistema es de primer orden y no existe sobreoscilación, el tiempo de establecimiento es el instante en el que la salida alcanza el 95% del valor final, es decir,  $0.95 \cdot 2.8 = 2.66$ .

Gráficamente se observa que el tiempo de establecimiento es 0,3.

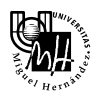

De forma teórica, ya hemos visto antes que el tiempo de establecimiento ante entrada escalón para un sistema de primer orden se calcula de la siguiente manera:

$$
t_{S} = 3 \cdot T
$$

En nuestro caso, la constante de tiempo del sistema es  $T = 0.1$  seg, luego:

$$
t_{S} = 3 \cdot 0, 1 = 0, 3
$$

Observar que coincide con el resultado obtenido en simulación.

## Análisis en bucle cerrado

En primer lugar, vamos a obtener la función de transferencia del sistema en bucle cerrado, considerando una realimentación negativa y unitaria.

$$
M(s) = \frac{G(s)}{1+G(s)} = \frac{\frac{28}{s+10}}{1+\frac{28}{s+10}} = \frac{28}{s+10+28} = \frac{28}{s+38} = \frac{0,737}{1+0,0263 \cdot s}
$$

Para analizar el comportamiento del sistema en bucle abierto ante entrada escalón, vamos a construir el siguiente esquema Simulink:

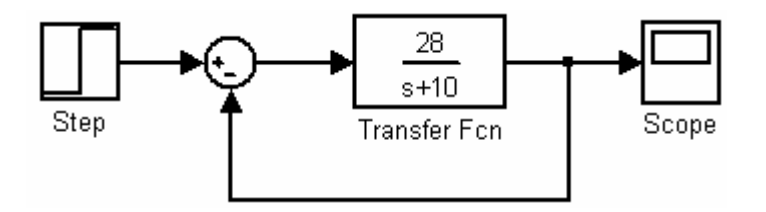

Para realizar la simulación, utilizaremos los mismos parámetros que antes.

Calculemos ahora las prestaciones en bucle cerrado:

*Valor en régimen permanente:* 

$$
y_{\text{final}} = G(0) \cdot u = G(0) = \frac{0,737}{1+0} = 0,737
$$

### *Tiempo de establecimiento:*

Como se puede observar en la función de transferencia obtenida, la constante de tiempo para el sistema en bucle cerrado es *T* = 0,0263 seg, luego:

$$
t_s = 3 \cdot 0,0263 = 0,0789
$$

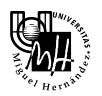

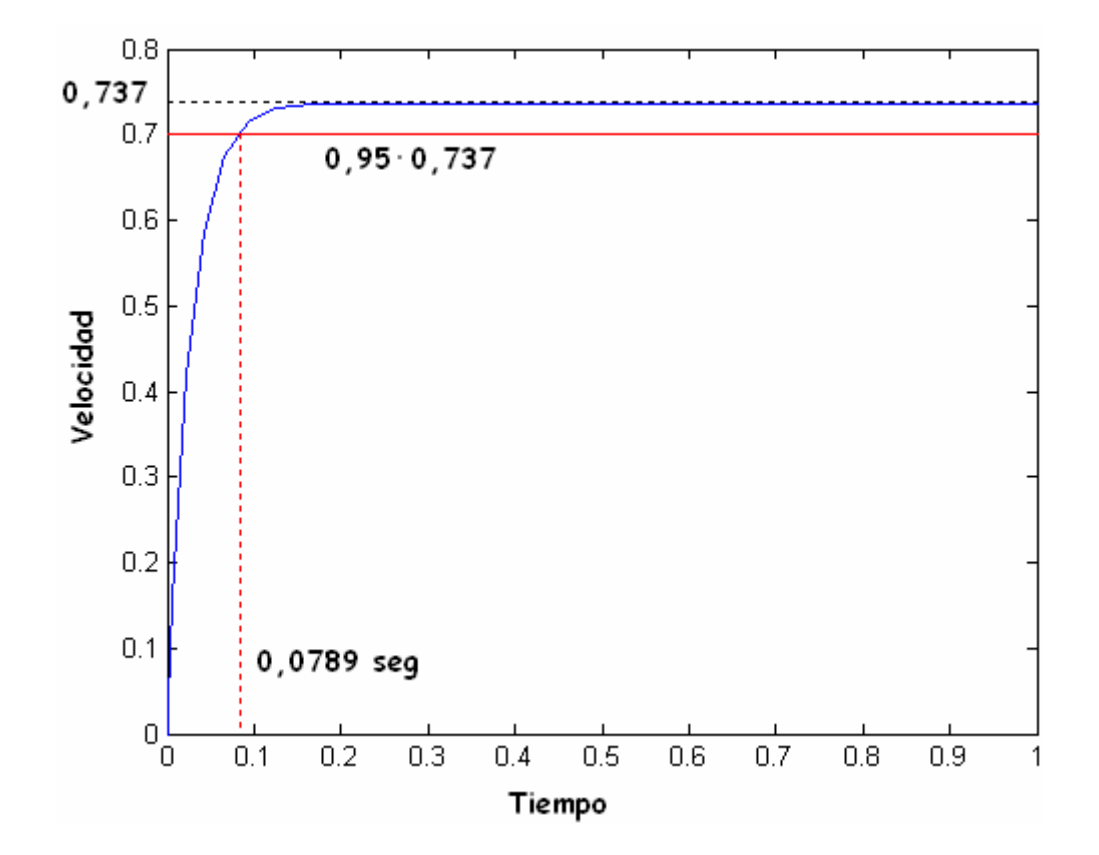

Observar que coincide con el resultado obtenido en simulación.

## *Comprobación con rltool*

Con *rltool* es posible analizar la respuesta del sistema en bucle cerrado ante entrada escalón, visualizando fácilmente el tiempo de establecimiento y el valor final, entre otros parámetros.

Para ello, definimos previamente el sistema en bucle abierto como un objeto *LTI* (*Linear Time Invariant*).

```
>> sys = tf([28],[1 10]) 
Transfer function: 
   28 
------ 
s + 10
```
A continuación, arrancamos *rltool*.

>> rltool

Finalmente importamos el sistema en bucle abierto, que hemos definido anteriormente en el workspace:

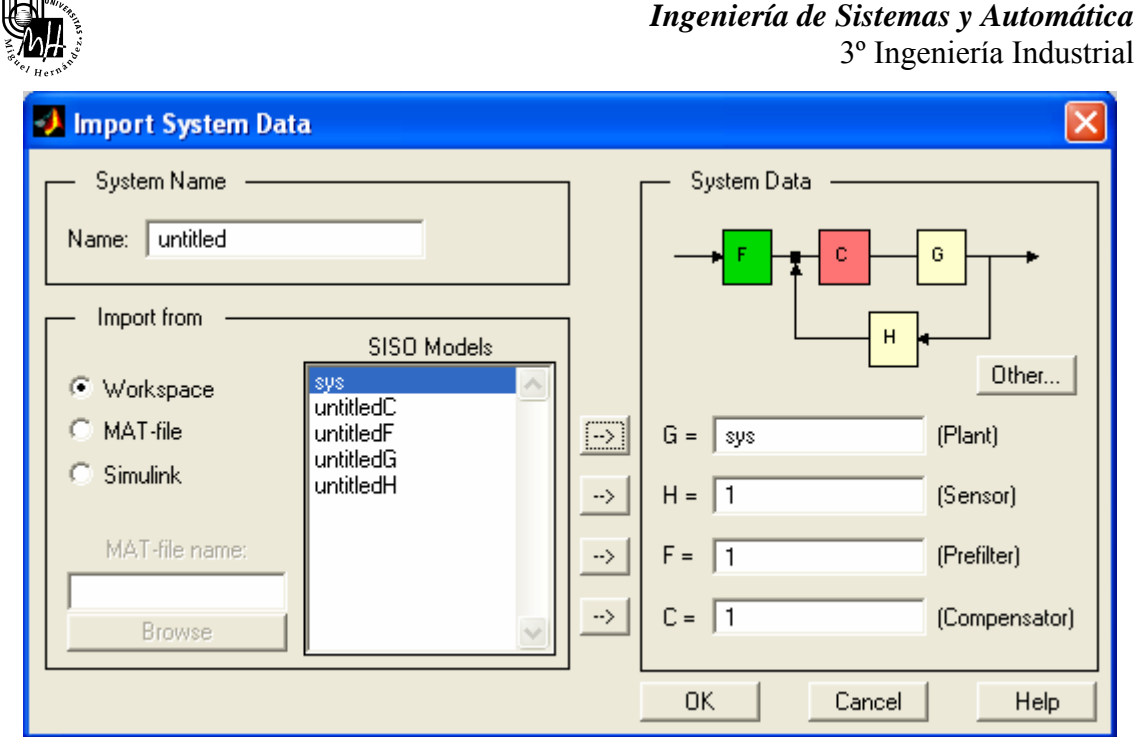

Una manera más rápida de cargar el sistema es pasándolo como parámetro a rltool:

>> sys = tf([28],[1 10]) >> rltool(sys)

Ambas maneras son igualmente válidas.

Una vez hecho esto, hacemos clic sobre *Response to Step Command*, dentro del menú *Analysis*.

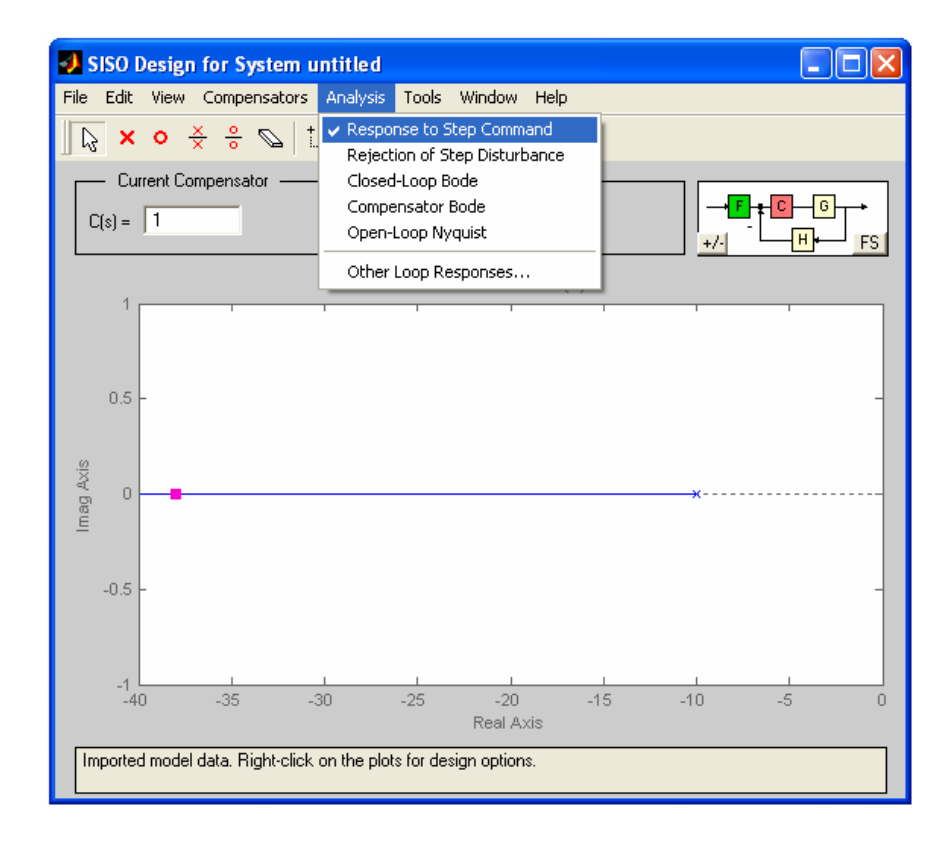

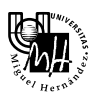

En la ventana que se muestra a continuación, aparece tanto la salida como la acción de control. Para visualizar únicamente la señal de salida, hacemos clic con el botón derecho sobre la ventana.

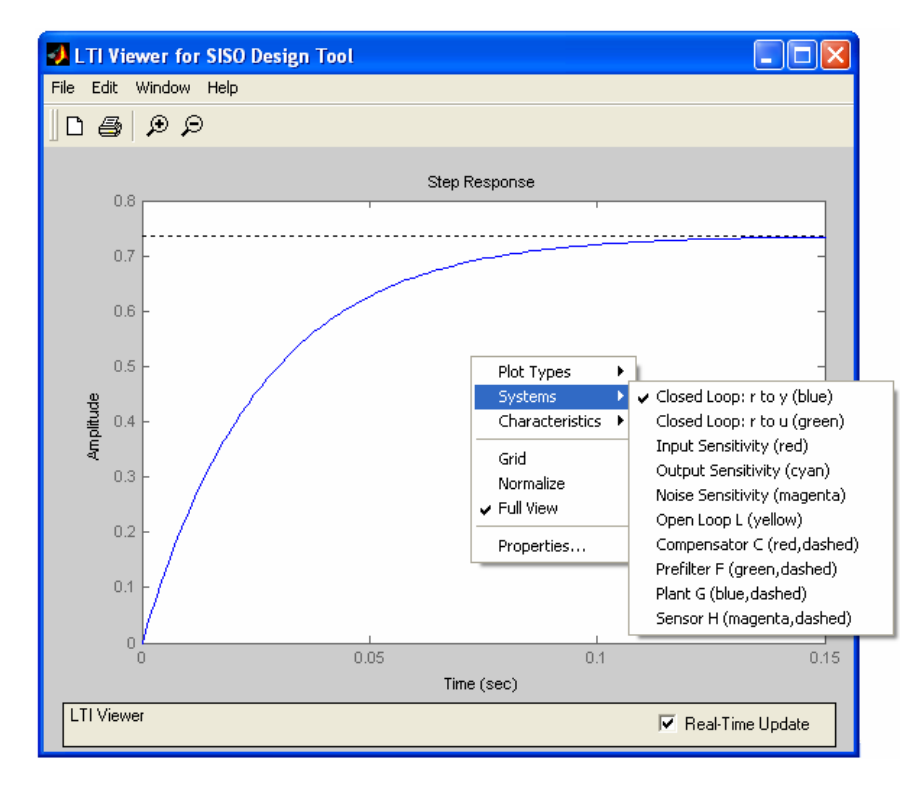

Dentro del menú Systems, seleccionamos sólo *Closed Loop: r to y*.

Por último, para obtener los parámetros que buscamos, accedemos al menú *Characteristics*.

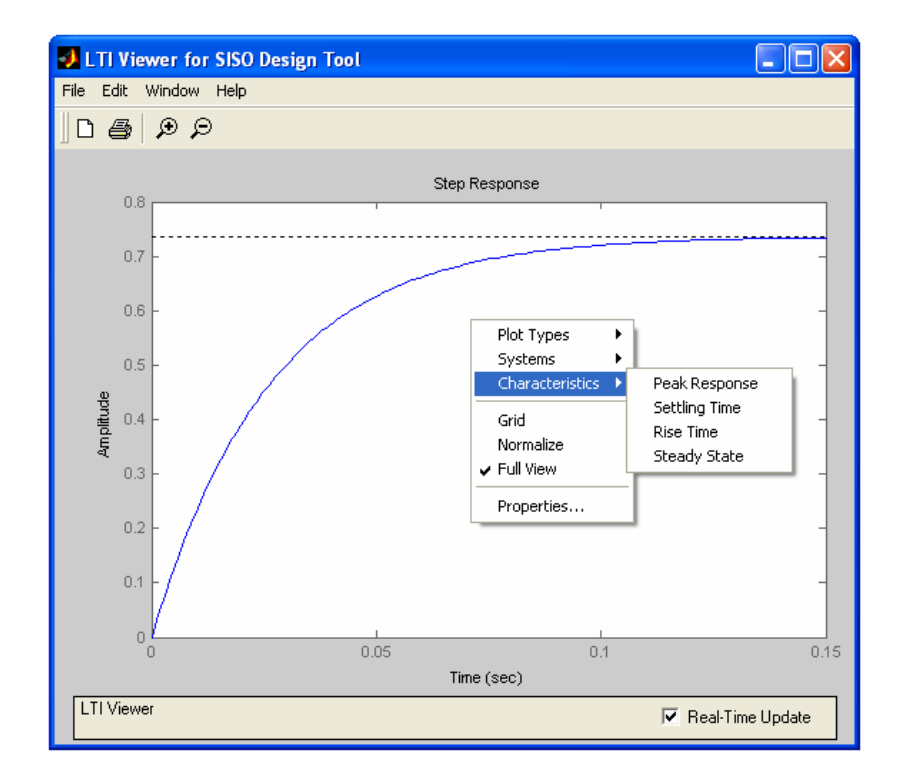

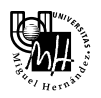

donde,

- *Setting Time* es el tiempo de establecimiento.

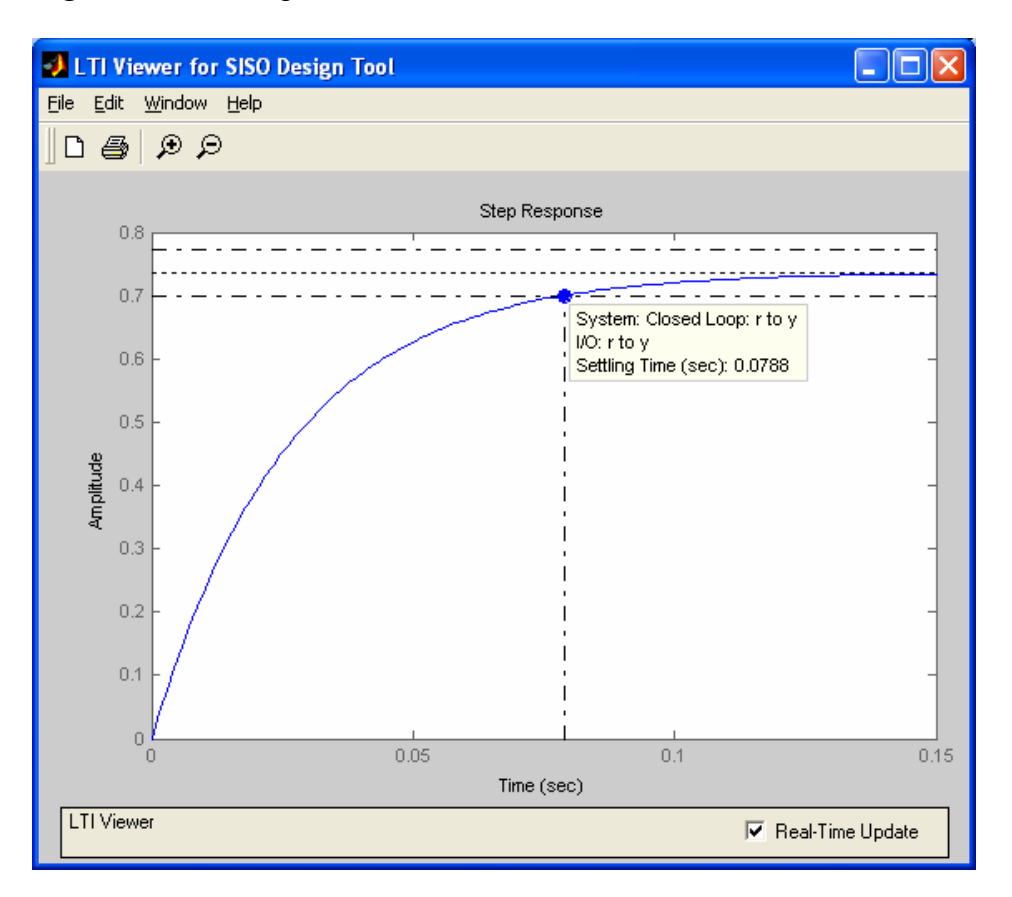

## *Nota:*

Por defecto, SISO tool utiliza el criterio del 2% para calcular el tiempo de establecimiento, es decir, considera que el tiempo de establecimiento es el tiempo que tarda la salida del sistema en entrar en una banda de  $\pm$  2% del valor final.

Si queremos cambiar este criterio por el del 5%, que es el que empleamos nosotros, debemos especificarlo accediendo a *File -> Toolbox Preferentes* desde la pantalla principal de SISO tool.

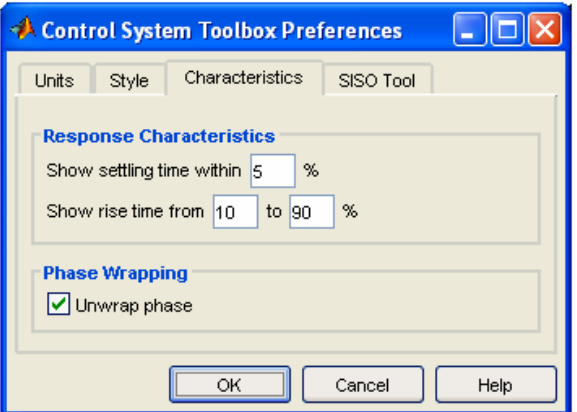

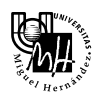

- *Steady State* es el valor en régimen permanente.

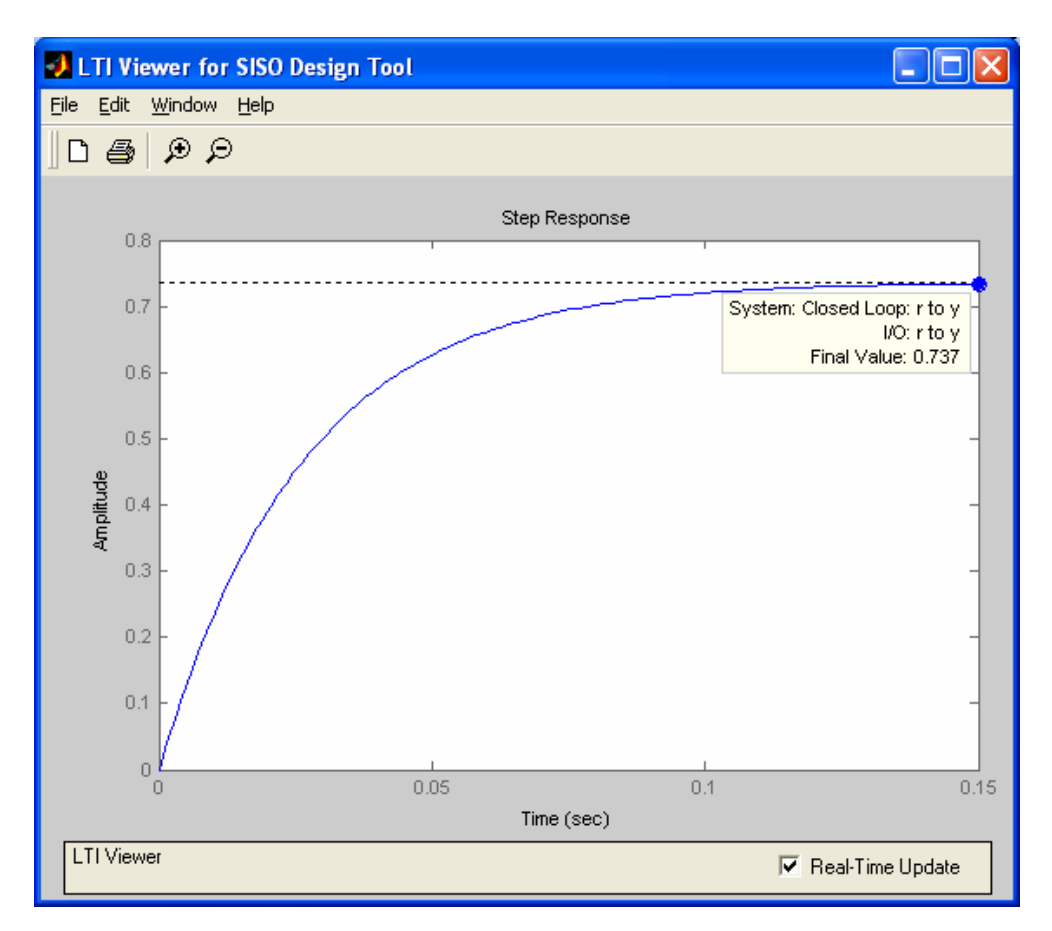

Como se puede observar, las prestaciones dinámicas obtenidas son aceptables, pues el tiempo de establecimiento es pequeño.

En cambio, las prestaciones estáticas no lo son, pues existe error en régimen permanente. Como avanzamos al principio de la práctica, esto es debido a que se trata de un sistema de orden 1 y, por tanto, presenta error ante entrada escalón.

Dicho error se calcula de forma muy sencilla mediante la siguiente expresión:

$$
e_p = \frac{1}{1 + K_p}
$$
 donde  $K_p = \lim_{s \to 0} G(s) = \lim_{s \to 0} \frac{28}{s + 10} = 2,8$ 

Luego,

$$
e_p = \frac{1}{1+2,8} = 0,263
$$

Observar que coincide con el resultado obtenido en simulación, pues:

$$
Error = reference - valor final = 1 - 0,737 = 0,263
$$

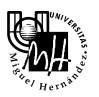

A continuación, vamos a probar distintos reguladores para eliminar o reducir dicho error.

# Regulador: Integrador puro

En este caso, la función de transferencia del regulador es la siguiente:

$$
G_R(s) = \frac{1}{s}
$$

Como sabemos, este regulador introduce un polo en el origen en la función de transferencia en bucle abierto, de forma que se elimina el error de posición.

Sin embargo, este regulador presenta algunos inconvenientes:

- Tiende a inestabilizar el sistema.
- Es muy difícil conseguir un integrador puro en la práctica.

Para analizar el comportamiento del sistema en bucle cerrado considerando el regulador anterior, vamos a utilizar de nuevo *rltool*.

Para ello, necesitamos introducir el regulador (Compensador) anterior en el esquema de control de la siguiente forma:

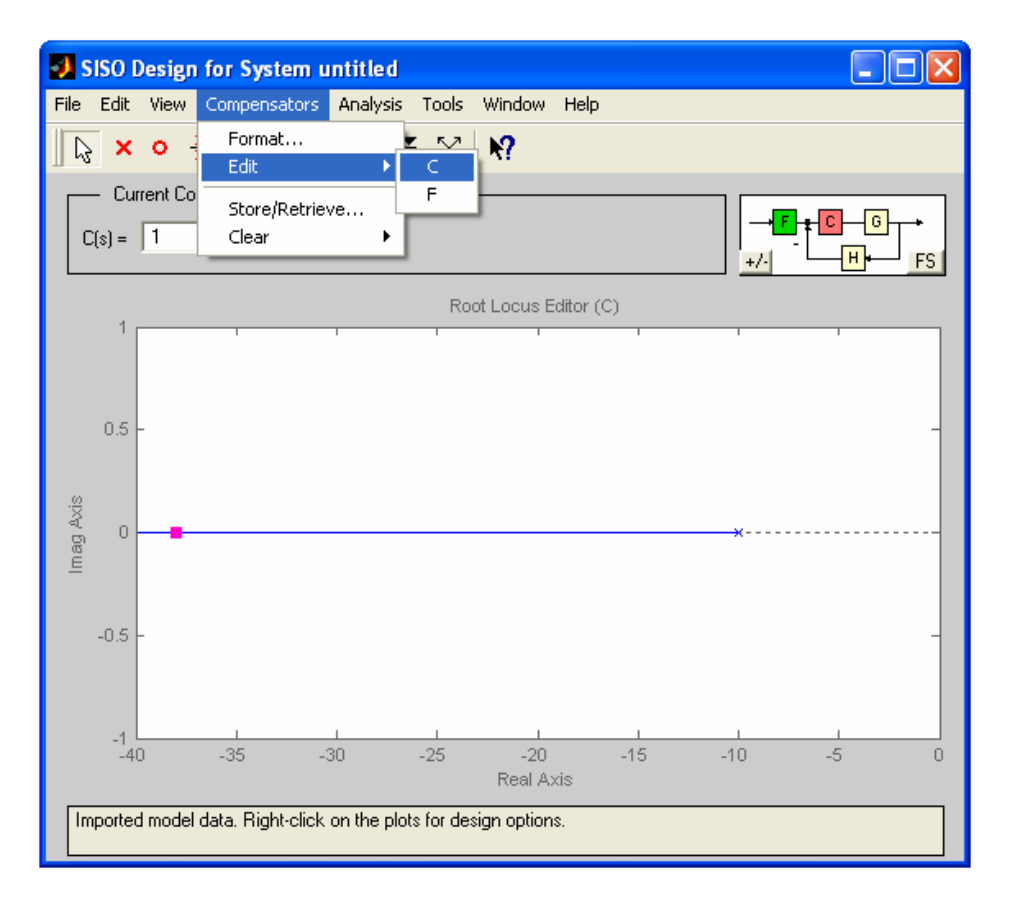

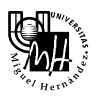

Vamos a añadir un polo real en 0, por lo que la ventana que se abre deberá tener el siguiente aspecto:

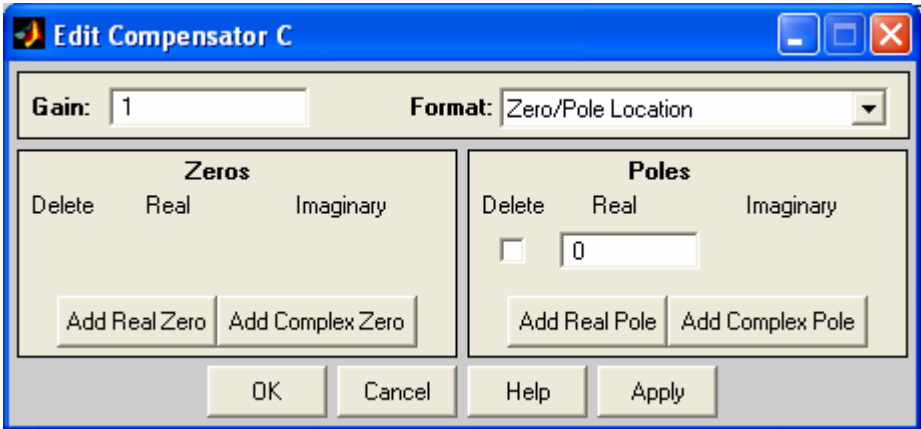

A continuación, pulsamos *Apply*.

Una vez hecho esto, podemos comprobar cómo se actualiza el lugar de las raíces.

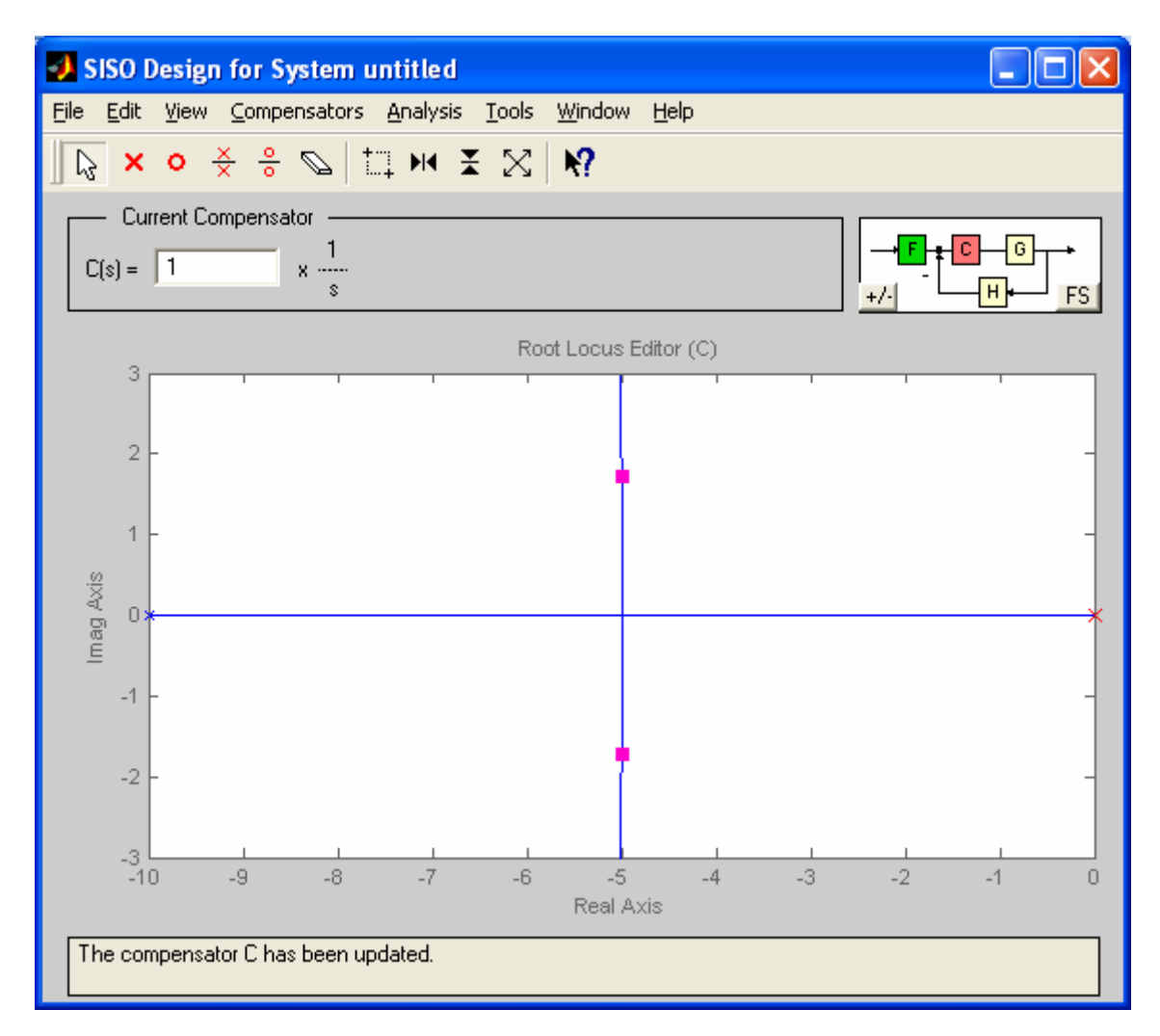

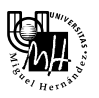

De la misma forma, podemos obtener la respuesta ante entrada escalón y comprobar cómo han variado el tiempo de establecimiento y el valor final.

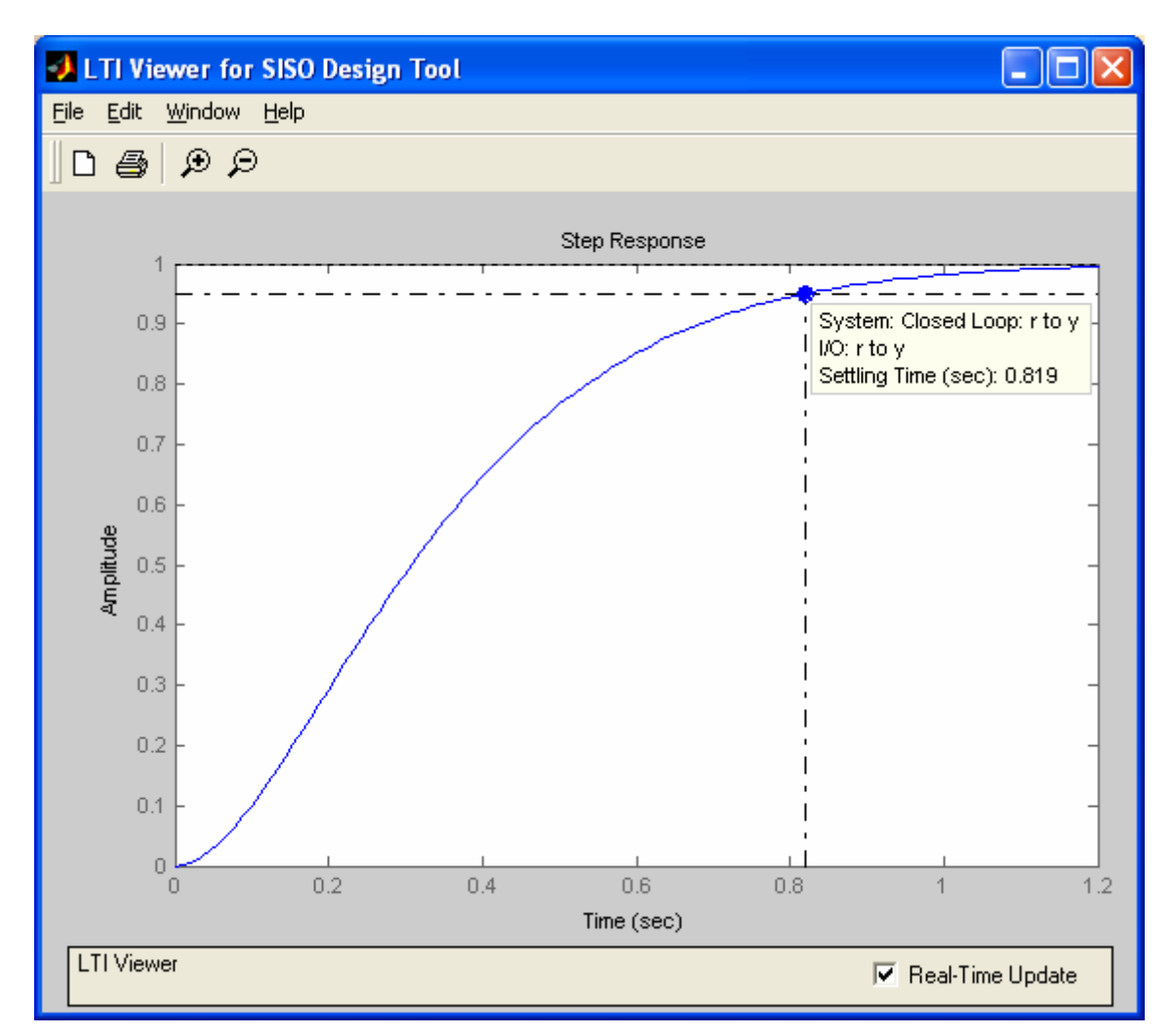

Como se puede observar, el sistema es más lento que antes, pero se elimina el error en régimen permanente.

# Regulador PI real

En este caso, la función de transferencia del regulador es la siguiente:

$$
G_R(s) = \frac{s+z}{s+p} \quad \text{con} \quad p \ll z
$$

Ahora vamos a calcular la posición del cero y el polo del regulador para que se cumpla la restricción del error en régimen permanente que nos dicen (5%).

La nueva constante de error en posición, al introducir el regulador PI es:

$$
K_p = \lim_{s \to 0} PI(s) \cdot G(s) = \lim_{s \to 0} \frac{s+z}{s+p} \cdot \frac{28}{s+10} = 2,8 \cdot \frac{z}{p}
$$

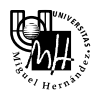

Ahora bien, la constante de error de posición que necesitamos es:

$$
e_p = \frac{1}{1 + K_p} = 0,05 \rightarrow K_p = \frac{1 - 0,05}{0,05} = 19
$$

Luego,

$$
K_p = 2,8 \cdot \frac{z}{p} = 19 \quad \rightarrow \quad p = \frac{2,8}{19} \cdot z
$$

Una vez establecida la relación entre la posición del cero y del polo, debemos utilizar un criterio para determinar la posición del cero.

Utilizando el criterio II visto en teoría, vamos a situar el cero a la sexta parte de la distancia del polo dominante al origen.

Como sabemos, los polos dominantes son los polos deseados, es decir, los polos que queremos que tenga el sistema en bucle cerrado.

En este caso, estamos asumiendo que la dinámica inicial del sistema es la que queremos, por lo que tenemos que calcular los polos de M(s), es decir, los polos del sistema original realimentado.

$$
M(s) = \frac{G(s)}{1 + G(s)} = \frac{28}{s + 38} \rightarrow \text{Polo}: s = -38
$$

Luego,

$$
z = \frac{38}{6} = 6,333
$$

De esta forma,

$$
p = \frac{2,8}{19} \cdot 6,333 = 0,9333
$$

Por tanto, el regulador PI que vamos a utilizar es el siguiente:

$$
PI(s) = \frac{s + 6,333}{s + 0,9333}
$$

Al igual que antes, introducimos el nuevo compensador. Para poder introducir el regulador con el formato anterior, debemos seleccionar *Compensators -> Format*, como se muestra en la siguiente figura:

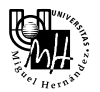

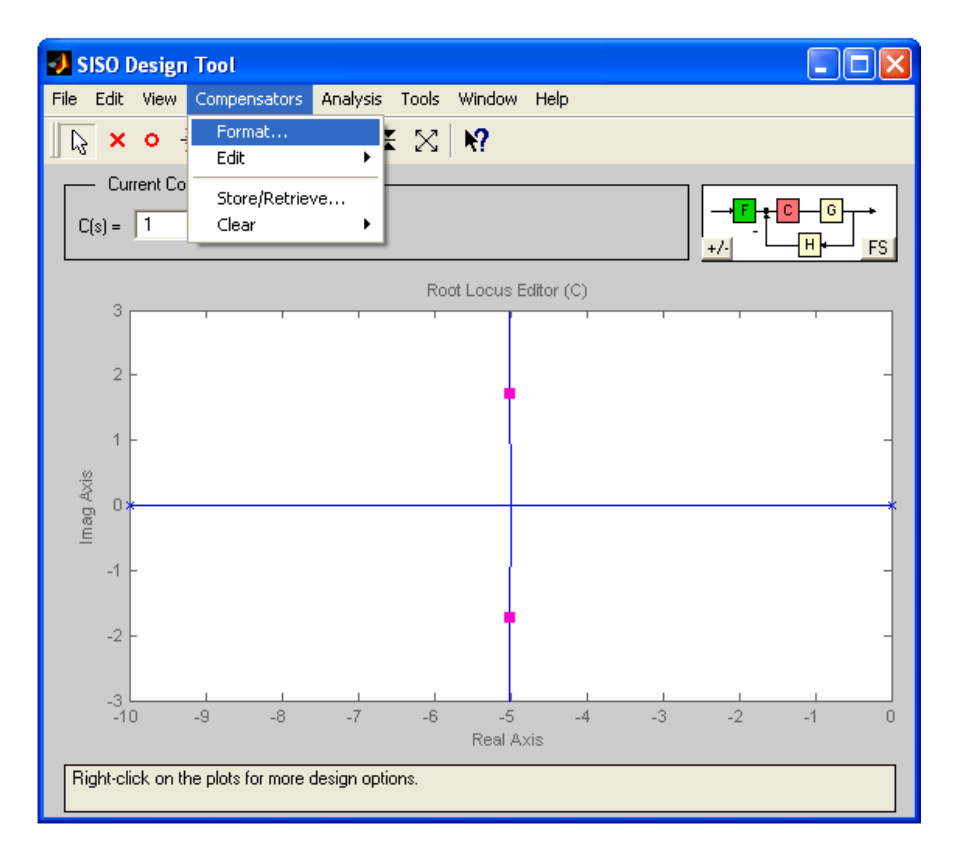

De los formatos disponibles, hacemos clic sobre el último (zero/pole/gain) y pulsamos Ok.

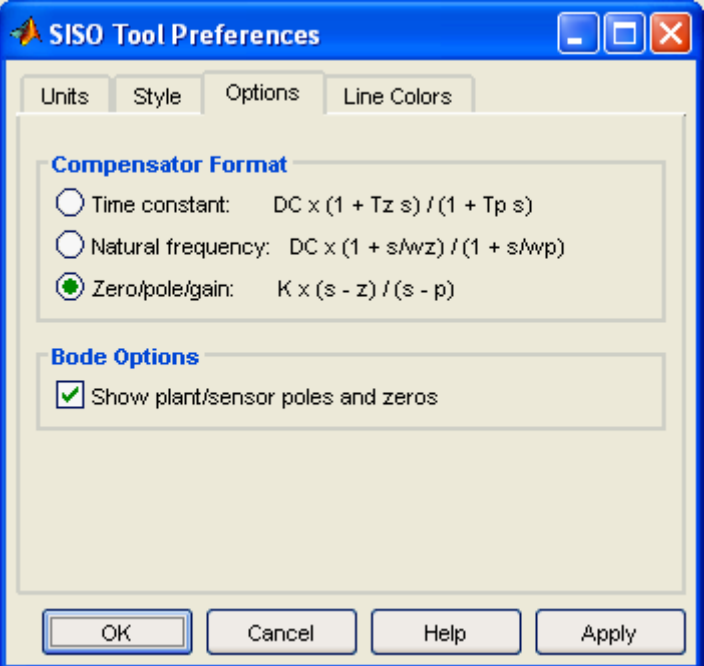

En nuestro caso, tenemos que *K* = 1, *z* = -6,333 y *p* = -0,9333.

Una vez introducido el cero y el polo calculados anteriormente, observamos cómo se modifica tanto el lugar de las raíces como la respuesta del sistema ante entrada escalón:

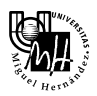

### *Ingeniería de Sistemas y Automática*  3º Ingeniería Industrial

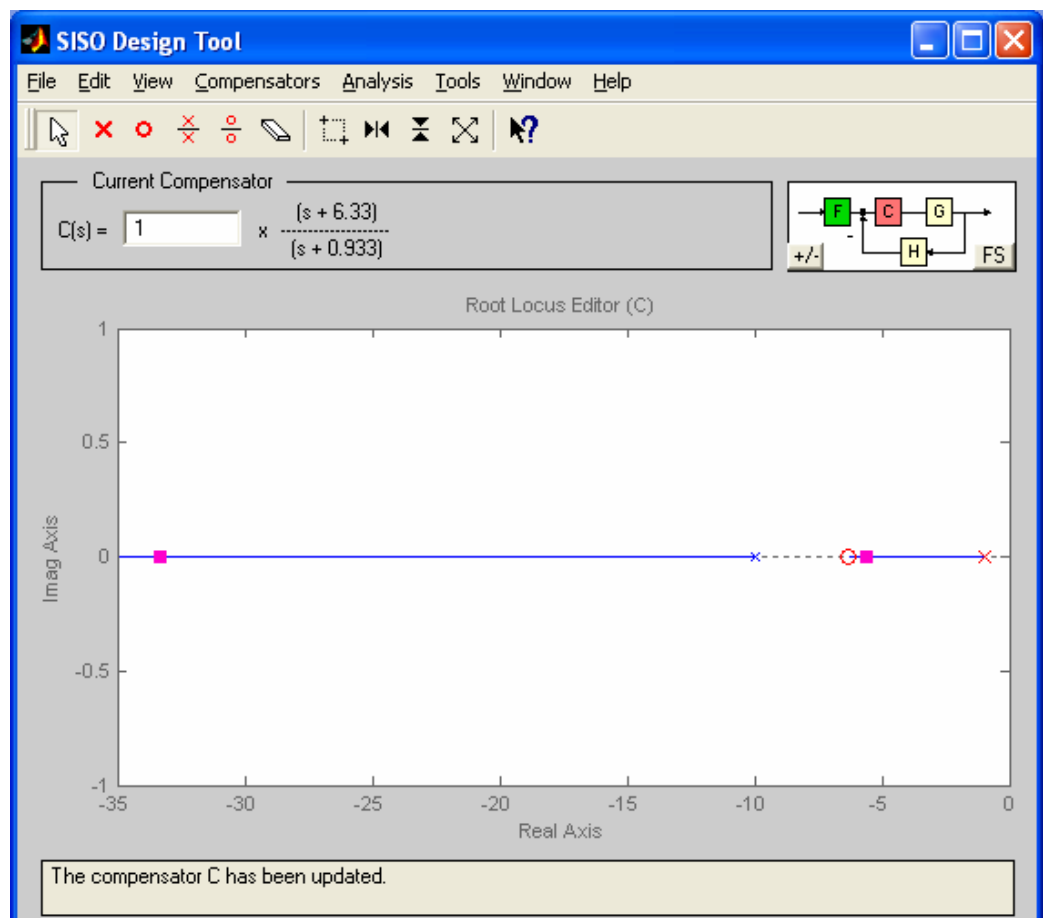

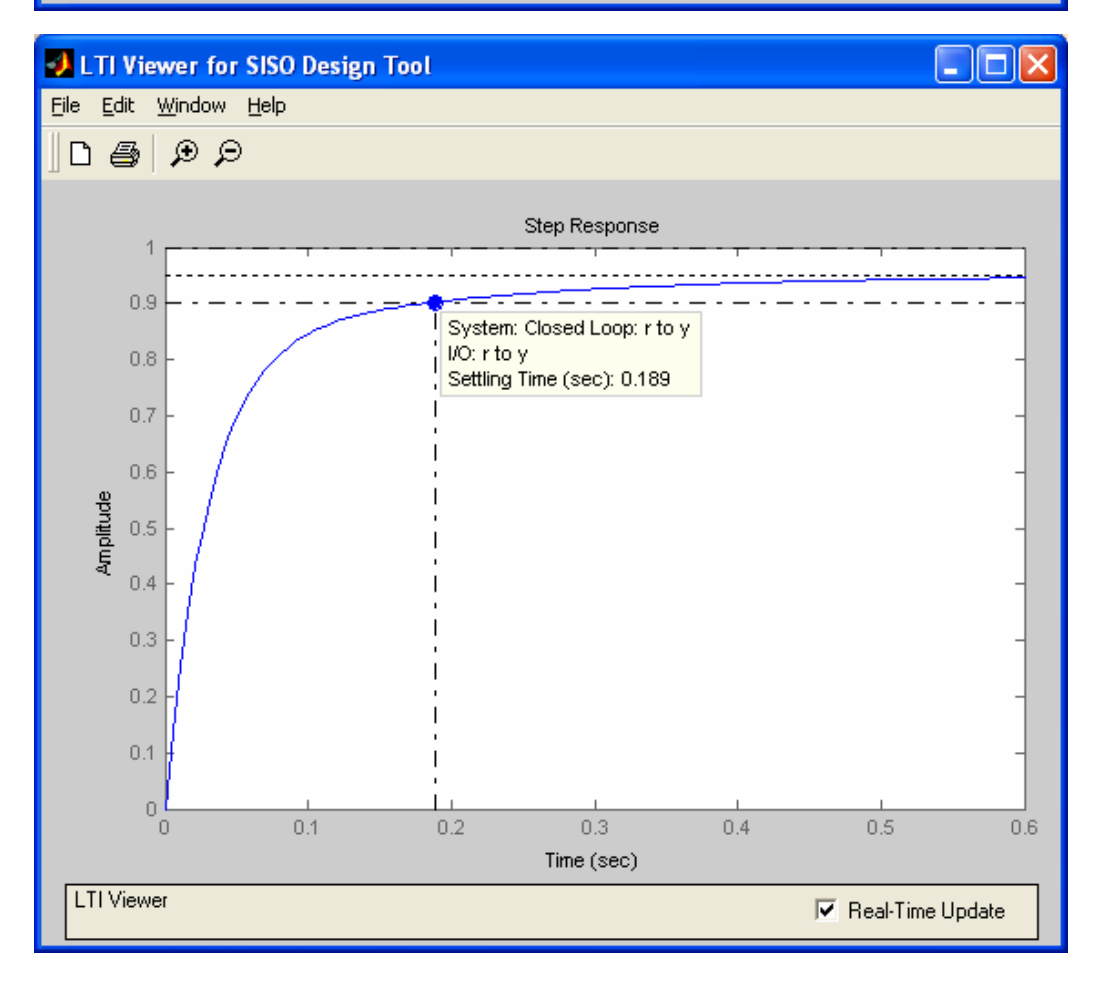

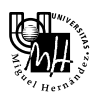

Como se puede observar, se cumple la especificación referida al error de posición, pues el valor final es  $0.95$  y, por tanto, error =  $1 - 0.95 = 0.05$ .

Además, observar que el tiempo de establecimiento es menor que antes.

Por tanto, con el nuevo regulador:

- no se elimina el error en régimen permanente sino que se reduce.
- disminuye el tiempo de establecimiento.

# Regulador P

En este caso, la función de transferencia del regulador es la siguiente:

$$
G_R(s) = K
$$

donde el valor de *K* se determina a partir de la especificación referida al error de posición deseado.

La nueva constante de error en posición, al introducir el regulador proporcional es:

$$
K_p = \lim_{s \to 0} G_R(s) \cdot G(s) = \lim_{s \to 0} K \cdot \frac{28}{s + 10} = 2,8 \cdot K
$$

Ahora bien, la constante de error de posición que necesitamos es:

$$
e_p = \frac{1}{1 + K_p} = 0,05 \rightarrow K_p = \frac{1 - 0,05}{0,05} = 19
$$

Luego,

$$
K_p = 2, 8 \cdot K = 19 \rightarrow K = \frac{19}{2,8} = 6,7857
$$

Por tanto, el regulador PI que vamos a utilizar es el siguiente:

$$
G_R(s) = 6,7857
$$

En este caso, no se modifica el lugar de las raíces, puesto que el regulador calculado no introduce ceros ni polos. Por tanto, el único efecto que se observa en el lugar de las raíces es un desplazamiento de los polos en bucle cerrado a lo largo de las ramas.

En cambio, sí se aprecia un cambio en la respuesta ante entrada escalón, la cual presenta el error de posición deseado.

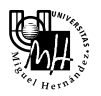

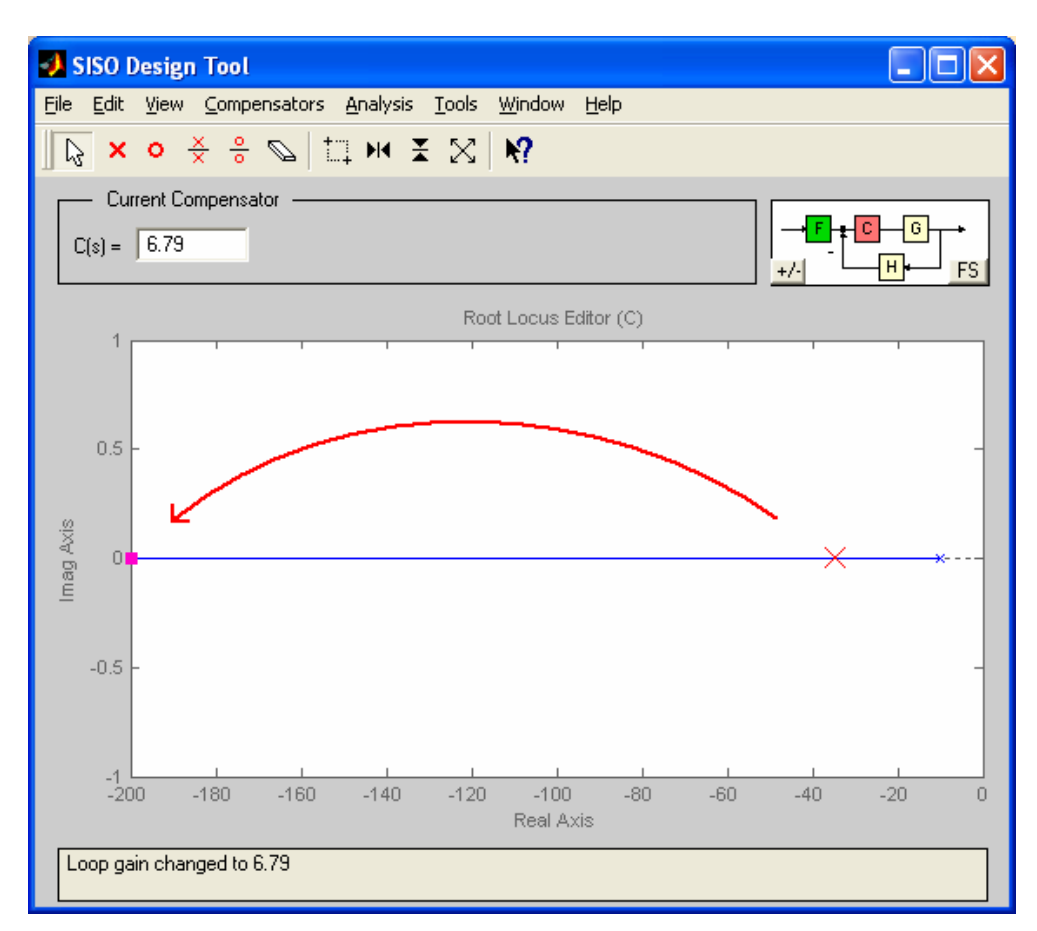

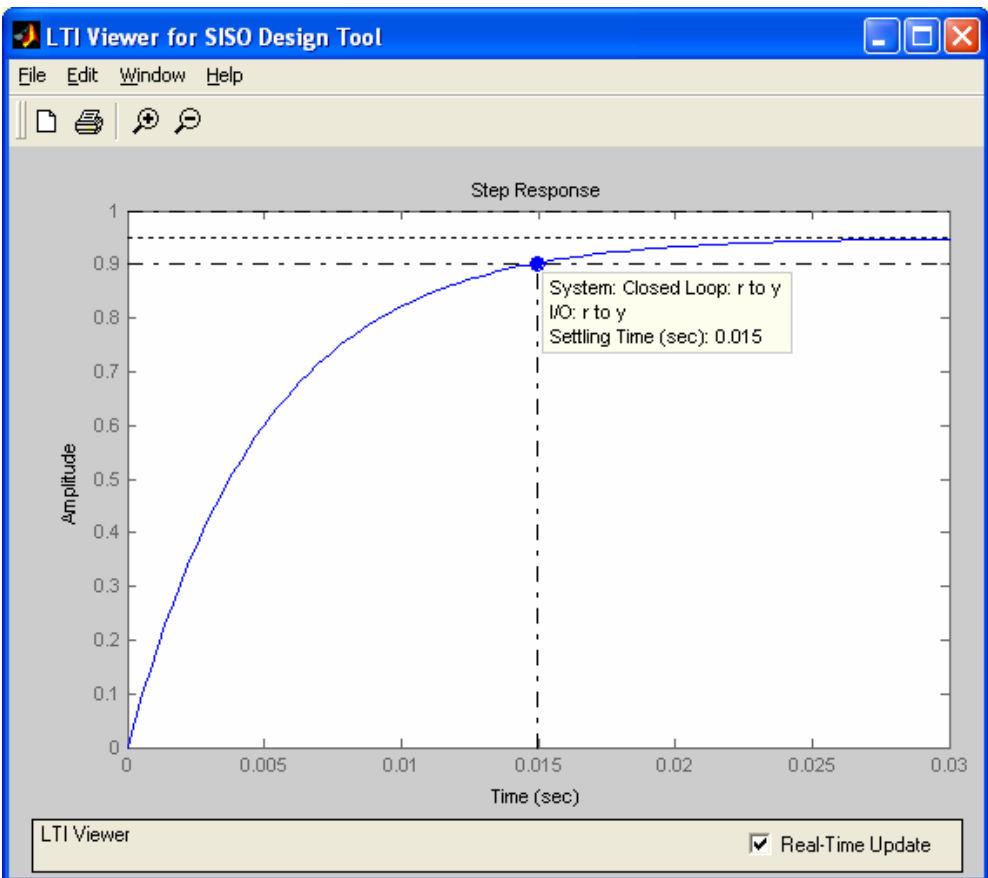

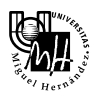

Como se puede observar, se cumple la especificación referida al error de posición, pues el valor final es 0,95 y, por tanto, error =  $1 - 0.95 = 0.05$ .

### *Observación*:

Observar que, al aumentar el valor de *K*, el error de posición disminuye, lo cual es lógico, pues según hemos visto antes,

$$
e_p = \frac{1}{1 + K_p} = \frac{1}{1 + 2, 8 \cdot K}
$$

Luego, si *K* aumenta, *ep* disminuye.

Este efecto se puede comprobar fácilmente desde *rltool*.

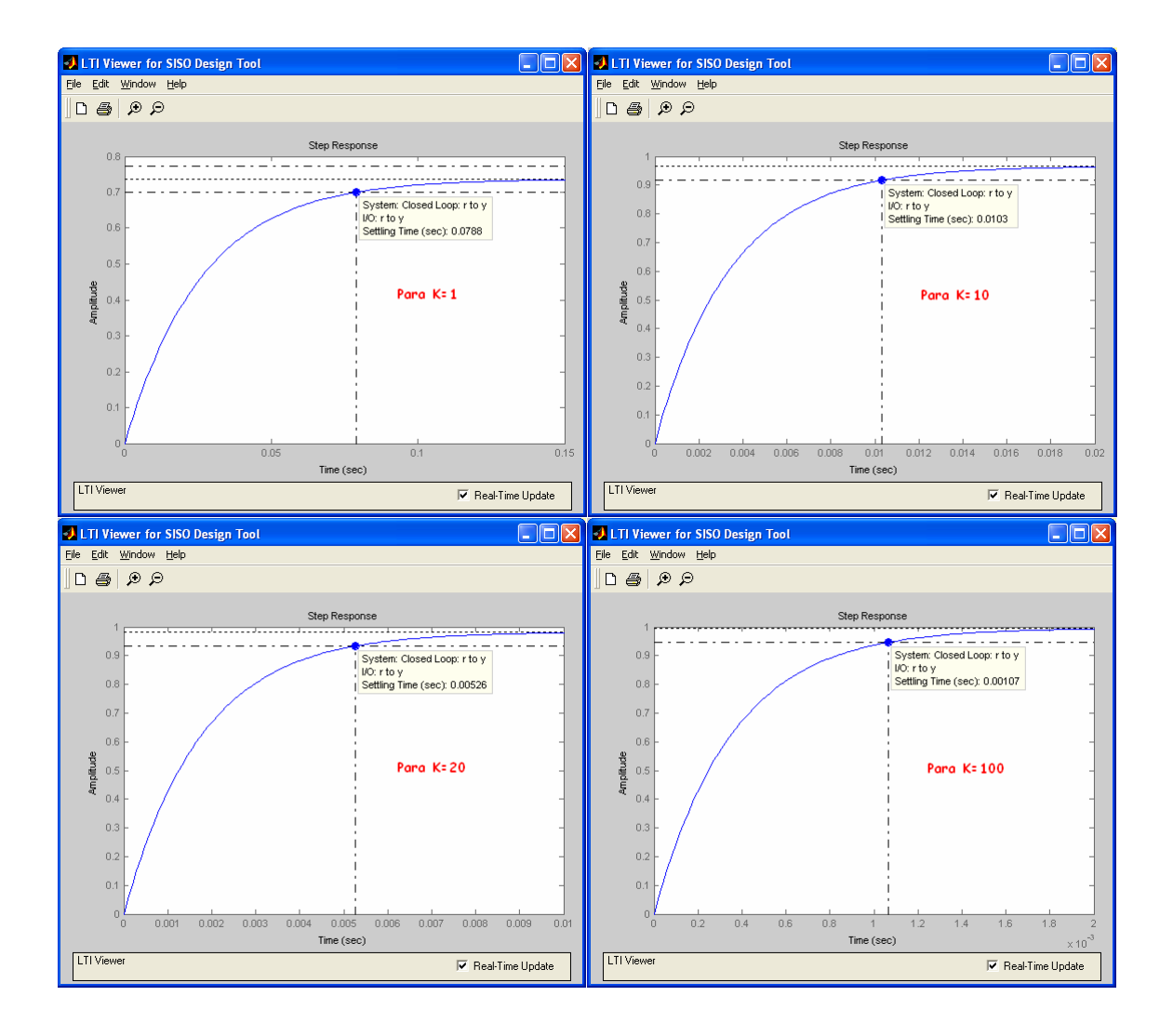

Se puede observar también cómo disminuye el tiempo de establecimiento al aumentar el valor de *K*, es decir, el sistema se hace más rápido.

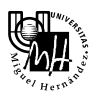

Sin embargo, se puede comprobar que al aumentar *K*, aumenta también la acción de control, lo cual supone un inconveniente cuando esta supera los límites de tensión que soportan los actuadores (-10 y 10 V).

Por tanto, el mejor valor de *K* será el mayor posible de forma que la acción de control no sobrepase los límites de tensión anteriores.

Control en posición

Como hemos visto anteriormente, la función de transferencia que debemos considerar en este caso es la siguiente:

$$
G_{pos}(s) = \frac{\theta(s)}{U(s)} = \frac{28}{s \cdot (s+10)}
$$

A continuación, vamos a analizar el sistema anterior para obtener sus prestaciones dinámicas y estáticas en bucle cerrado.

# Análisis en bucle cerrado

Para visualizar la respuesta del sistema en bucle cerrado ante entrada escalón con *rltool*, debemos definir un nuevo sistema, pues ahora la función de transferencia es distinta.

```
>> sys = tf([28],[1 10 0]) 
Transfer function: 
  28---------- 
s^2 + 10 s>> rltool(sys)
```
Antes de obtener los resultados en simulación, vamos a calcularlos de forma teórica, para posteriormente poder compararlos.

Para ello, en primer lugar, vamos a obtener la función de transferencia del sistema en bucle cerrado, considerando una realimentación negativa y unitaria.

$$
M(s) = \frac{G(s)}{1+G(s)} = \frac{\frac{28}{s \cdot (s+10)}}{1+\frac{28}{s \cdot (s+10)}} = \frac{28}{s^2+10 \cdot s+28} \rightarrow \text{Polos}: s = -5 \pm 1,7321j
$$

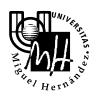

### *Valor en régimen permanente:*

Puesto que se trata de un escalón de 1V, el valor de la salida en régimen permanente coincide con la ganancia del sistema:

$$
y_{\text{final}} = \lim_{s \to 0} s \cdot G(s) \cdot U(s) = \lim_{s \to 0} s \cdot G(s) \cdot \frac{u}{s} = G(0) \cdot u
$$

$$
y_{\text{final}} = \frac{28}{0 + 0 + 28} \cdot 1 = 1 = \text{ref}
$$

Como se puede observar, el valor final coincide con la referencia, por lo que el error de posición es nulo.

Esto es lógico, puesto que el sistema en bucle abierto posee un polo en  $s = 0$ , es decir, es de tipo 1 y, por tanto, el error de posición es nulo.

$$
K_p = \lim_{s \to 0} G(s) = \lim_{s \to 0} \frac{28}{s \cdot (s+10)} = \frac{2,8}{0} = \infty \qquad \to \qquad e_p = \frac{1}{1 + K_p} = \frac{1}{\infty} = 0
$$

### *Tiempo de establecimiento y margen de sobreoscilación:*

Como sabemos, el tiempo de establecimiento es el tiempo que tarda la salida del sistema en entrar en una banda de  $\pm$  5% del valor final.

De forma teórica, el tiempo de establecimiento y el margen de sobreoscilación se obtienen a partir de la posición de los polos del sistema en bucle cerrado en el plano complejo.

Polos dominantes:  $p_d = -\sigma \pm \sigma \cdot$  tg  $\theta$  j

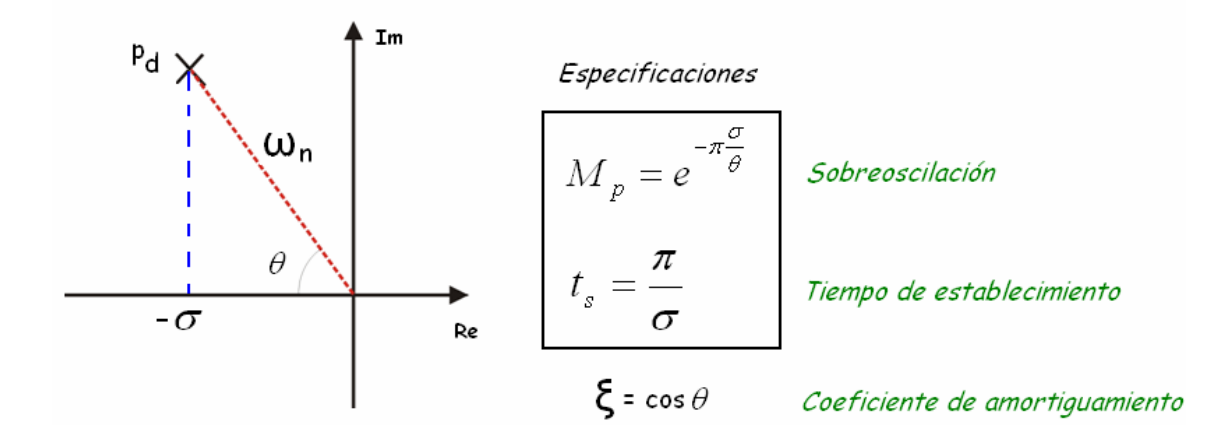

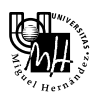

Según se puede observar en la figura anterior, las expresiones que relacionan la posición de los polos deseados con el tiempo de establecimiento y el margen de sobreoscilación son las siguientes:

$$
M_P = e^{-\frac{\pi}{tg\theta}} \qquad \qquad y \qquad \qquad t_S = \frac{\pi}{\sigma}
$$

En nuestro caso, los polos del sistema son:

$$
Polos: s = -5 \pm 1,7321j = -\sigma \pm \sigma \cdot tg\theta j \rightarrow \sigma = 5
$$
\n
$$
\sigma = 5
$$
\n
$$
\sigma = 5
$$
\n
$$
\sigma = 5
$$
\n
$$
\sigma \cdot tg\theta = 1,7321 \rightarrow tg\theta = \frac{1,7321}{5}
$$

Luego, tenemos que:

$$
t_s = \frac{\pi}{\sigma} = \frac{\pi}{5} = 0,6283 \text{ seg}
$$
   
  $M_p = e^{-\frac{\pi}{tg\theta}} = e^{-\frac{\pi}{1,7321/5}} = 1,1521 \cdot 10^{-4} \approx 0$ 

Es decir, la respuesta del sistema en bucle cerrado ante entrada escalón apenas presenta sobreoscilación.

La respuesta obtenida con *rltool* es la siguiente:

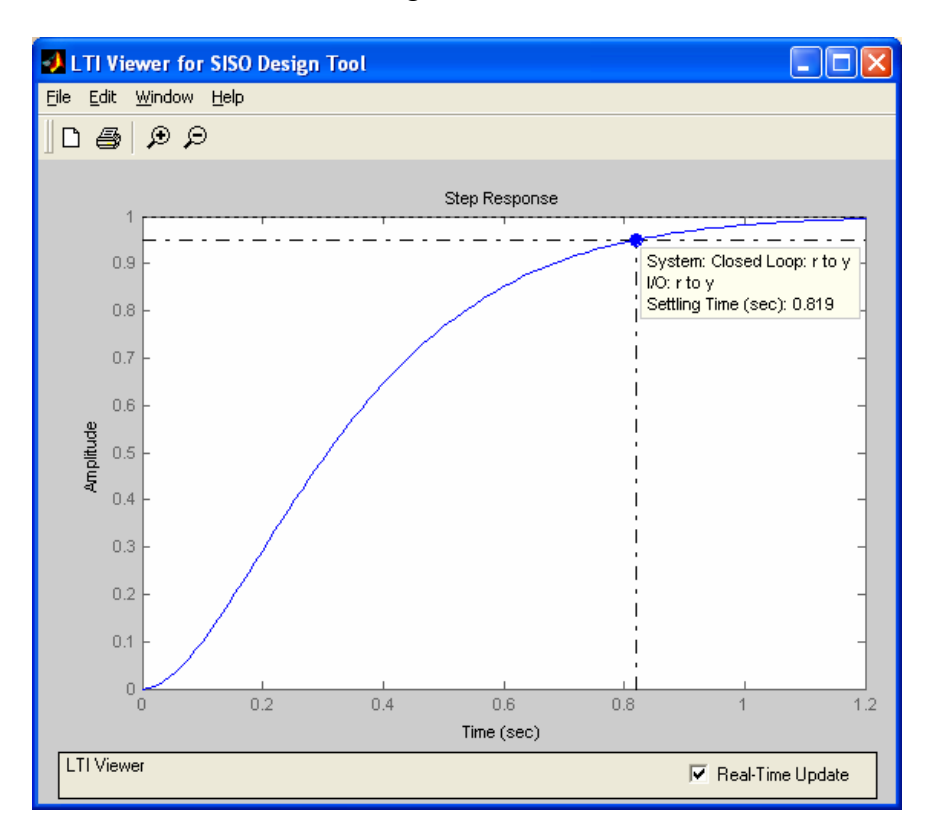

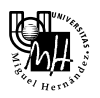

Como se puede observar, se cumplen los resultados de valor final y margen de sobreoscilación, pero no el tiempo de establecimiento.

Esto es debido a que la expresión que hemos visto para el tiempo de establecimiento es una aproximación válida para sistemas subamortiguados en los que la respuesta ante entrada escalón sí presenta sobreoscilación.

En cambio, nuestro sistema sobreoscila muy poco (no se aprecia gráficamente), por lo que la expresión que hemos utilizado no proporciona un resultado preciso.

Para ser más exactos, debemos recurrir a la teoría, según la cual:

$$
t_s \approx \frac{\pi}{\sigma} \qquad si \qquad \xi \ll 1
$$
  

$$
t_s \approx \frac{4,73}{\sigma} \qquad si \qquad \xi = 1
$$

En nuestro caso, el coeficiente de amortiguamiento ζ es:

$$
tg\theta = \frac{1,7321}{5}
$$
  $\rightarrow \theta = 19,11^{\circ}$   $\rightarrow \zeta = \cos \theta = 0,945$ 

Por tanto, la aproximación que más se ajusta a nuestro sistema es la segunda, según la cual:

$$
t_s \approx \frac{4,73}{\sigma} = \frac{4,73}{5} = 0,946 \text{ seg}
$$

Observar que el tiempo de establecimiento es ahora más simular al real (0,819 seg), aunque no coincide exactamente, lo cual es lógico pues estamos utilizando una aproximación.

## *Conclusión:*

Como hemos podido comprobar anteriormente, el sistema original en bucle cerrado no presenta error en régimen permanente, puesto que presenta un polo en el origen. Por tanto, nos vamos a centrar en el diseño de reguladores para modificar el régimen transitorio, de forma que se cumplan las especificaciones dinámicas requeridas.

Es decir, en las páginas siguientes vamos a diseñar reguladores PD, utilizando el método basado en el lugar de las raíces, para que el sistema en bucle cerrado tenga los polos deseados, los cuales se obtendrán a partir de las especificaciones que nos digan en cada apartado.

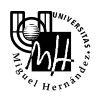

# Diseño de regulador PD: *Especificaciones ts*  $\leq 0.2$  *seg y Mp*  $\leq 20\%$

Vamos a realizar el diseño del regulador paso a paso, justificando su utilización.

## *Posición de los polos deseados:*

En primer lugar, vamos a obtener la posición de los polos que debe tener el sistema en bucle cerrado para que su respuesta ante entrada escalón cumpla las especificaciones requeridas.

Para ello, utilizamos las expresiones que relacionan los parámetros que definen la respuesta de un sistema de *segundo* orden ante entrada escalón con la posición de sus polos.

$$
t_s = \frac{\pi}{\sigma} \le 0, 2 \text{ seg} \rightarrow \sigma \ge \frac{\pi}{0, 2} = 15, 7
$$
  

$$
M_p = e^{\frac{\pi}{ig\theta}} \le 0, 2 \rightarrow tg\theta \le -\frac{\pi}{\ln 0, 2} = 1,952 \rightarrow \theta \le 62,87^{\circ}
$$

Estas dos condiciones determinan una región válida en el plano complejo:

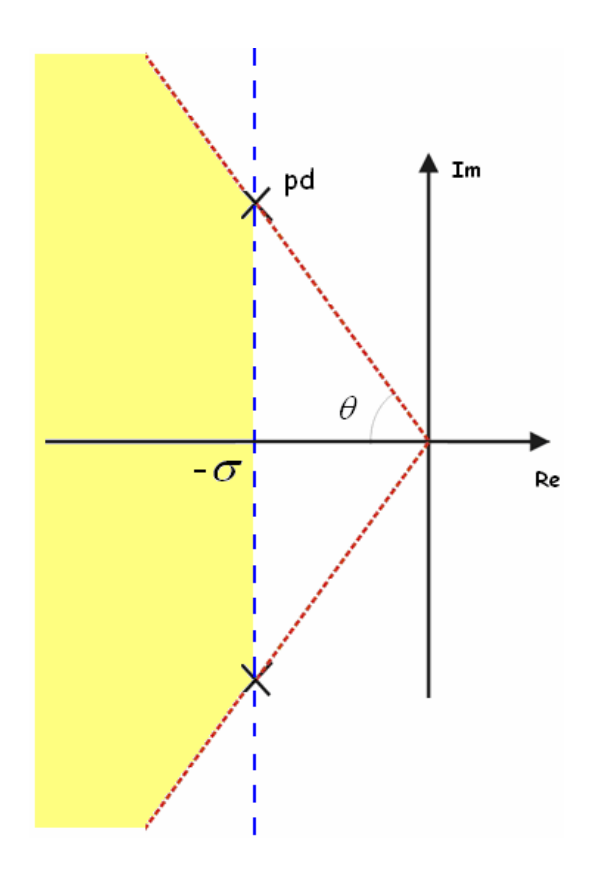

Todos los polos situados dentro de la zona sombreada son válidos y cumplen las especificaciones.

De todos los polos posibles, seleccionamos aquellos que den lugar a las restricciones más suaves, es decir, aquellos que satisfacen la igualdad de las especificaciones.

$$
t_s = 0, 2 \quad \rightarrow \quad \sigma = 15, 7
$$

$$
Mp = 0, 2 \quad \rightarrow \quad \theta = 62,87^{\circ}
$$

En la figura, los polos deseados se encuentran en la intersección de las rectas.

$$
p_d = -\sigma \pm \sigma \cdot tg\theta j = -15,7 \pm 30,66j
$$

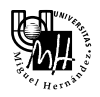

# *Regulador tipo P:*

La función de transferencia de un regulador de tipo P es la siguiente:

 $P(s) = K$ 

En primer lugar, debemos comprobar si existe algún valor de *K* para el cual los polos deseados son polos del sistema en bucle cerrado.

Como sabemos, para ello debemos dibujar el lugar de las raíces y comprobar si pasa por los polos deseados.

Esta comprobación puede realizarse de forma muy sencilla utilizando *rltool*, pues nos permite dibujar fácilmente la región válida, es decir, la zona donde se encuentran todos los polos que satisfacen las especificaciones.

Para ello, hacemos clic con el botón derecho sobre el lugar de las raíces y seleccionamos *Design Constraints -> New*.

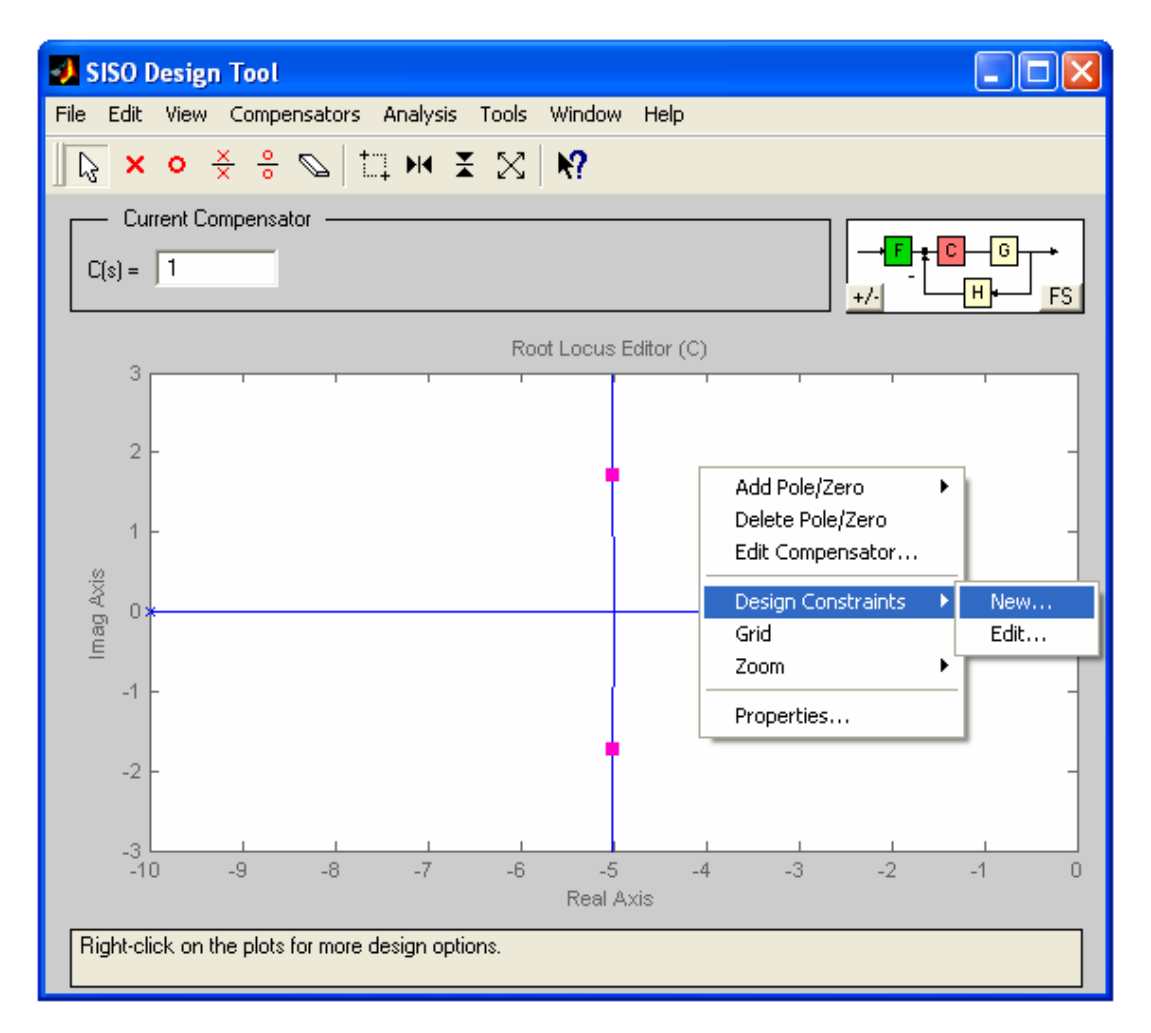

A continuación, introducimos las restricciones de margen de sobreoscilación en tanto por ciento (*Percent Overshoot*) y tiempo de establecimiento (*setting time*).

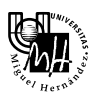

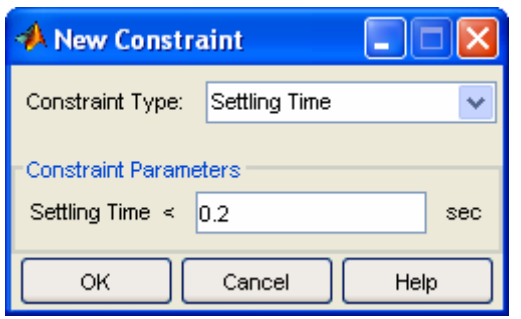

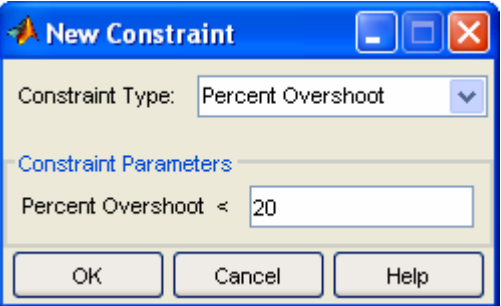

Modificando los límites de los ejes real e imaginario, tenemos lo siguiente:

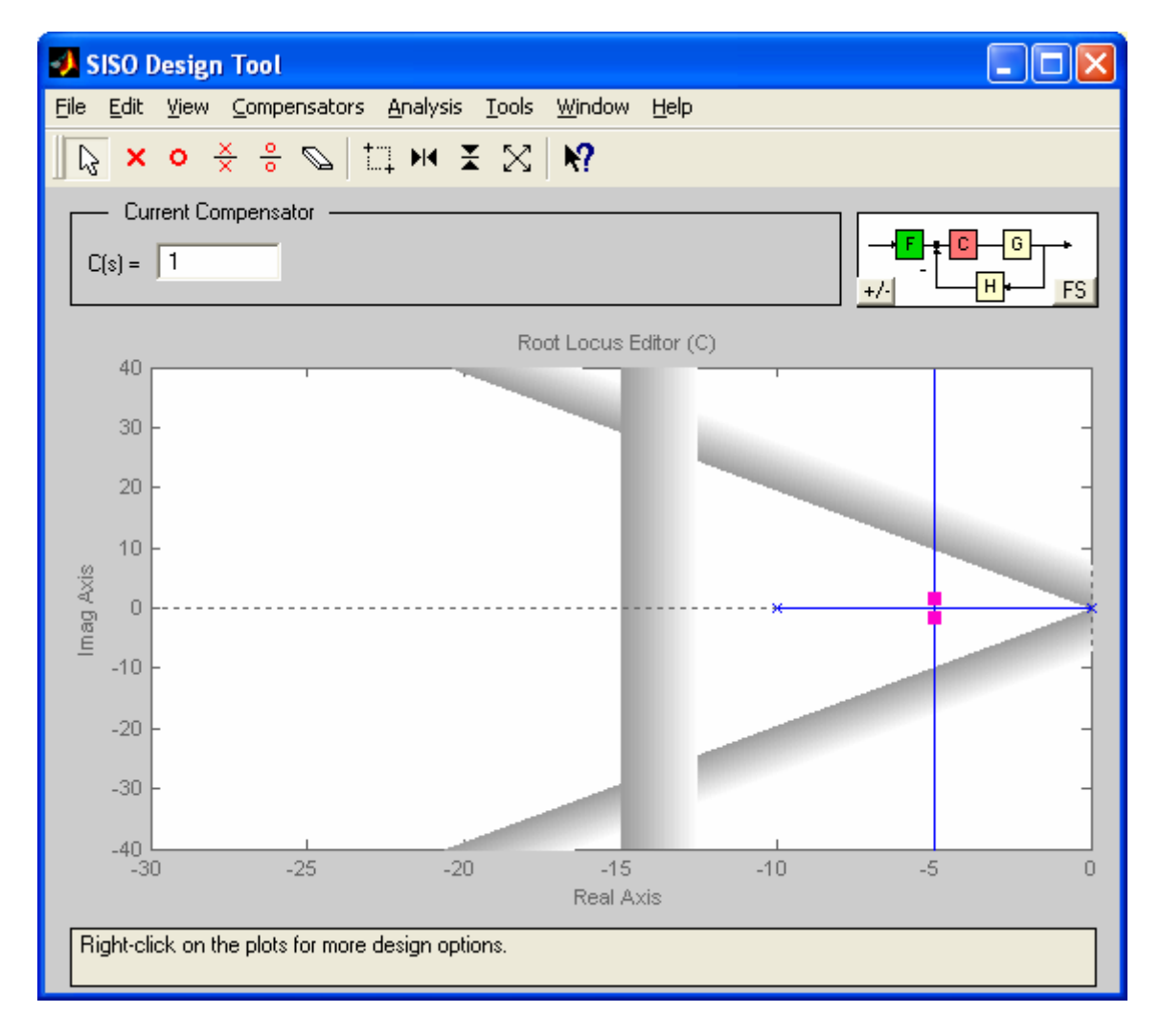

Como se puede observar, el lugar de las raíces no pasa por los puntos de funcionamiento deseados. Por tanto, no existe ningún regulador proporcional de forma que el sistema en bucle cerrado tenga los polos deseados.

Como consecuencia, debemos diseñar un regulador de tipo PD.

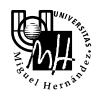

### *Regulador tipo PD:*

La función de transferencia de un regulador de tipo PD es la siguiente:

$$
G_R(s) = K_R \cdot \frac{s+z}{s+p} \quad \text{con} \quad z \ll p
$$

El fundamento del diseño del regulador proporcional-diferencial es introducir un polo y un cero en la función de transferencia del sistema en bucle abierto de forma que el lugar de las raíces se modifique y pase por los puntos de funcionamiento deseados.

Puesto que los polos deseados deben pertenecer al lugar de las raíces, se debe satisfacer el criterio del argumento.

$$
\beta - (\alpha_1 + \alpha_2 + \alpha_3) = 180^{\circ}
$$

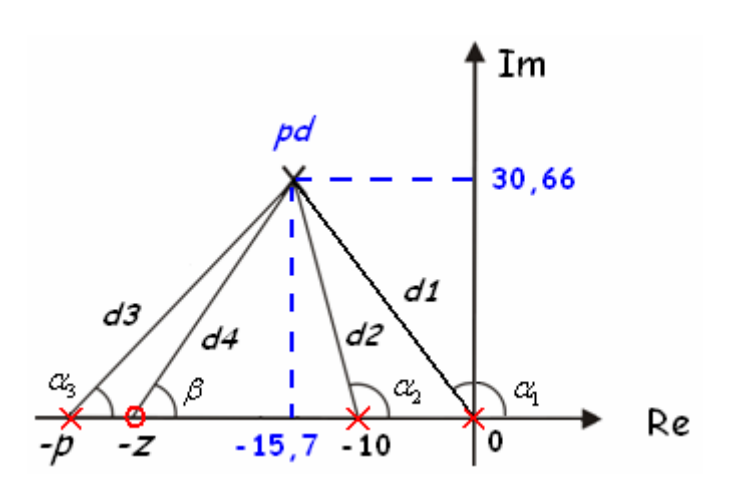

Según se puede observar,

$$
\alpha_1 = 180^\circ - \arctg\left(\frac{30,66}{15,7}\right) = 117,1155^\circ
$$
\n
$$
\alpha_2 = 180^\circ - \arctg\left(\frac{30,66}{15,7-10}\right) = 100,5316^\circ
$$

Luego,

$$
\beta - \alpha_3 = 180^{\circ} + \alpha_1 + \alpha_2 = 37,647^{\circ}
$$

Una vez establecida la relación entre la posición del cero y del polo, debemos utilizar un criterio para determinar la posición del cero.

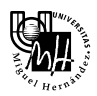

### *Posición del cero*

Utilizando el criterio I visto en teoría, vamos a situar el cero sobre el segundo polo más cercano al origen  $(s = -10)$ .

Luego,  $z=10$ 

De esta forma,  $\beta = \alpha_2 = 100,5316^\circ$ 

## *Posición del polo*

Utilizando la expresión obtenida anteriormente,

$$
\beta - \alpha_3 = 37,647^{\circ} \rightarrow \alpha_3 = \beta - 37,647^{\circ} = 62,8846^{\circ}
$$

Por tanto,

$$
p = p_{d_x} + \frac{p_{d_y}}{tg(\alpha_3)} = 15,7 + \frac{30,66}{tg(62,8846^\circ)} = 31,4
$$

donde  $p_{dx}$  y  $p_{dy}$  son la parte real e imaginaria de los polos deseados, respectivamente.

### *Cálculo de KR*

Según los resultados anteriores, la función de transferencia del regulador PD es:

$$
PD(s) = K_R \cdot \frac{s+10}{s+31,4}
$$

A continuación, debemos calcular el valor de *KR* de forma que los polos deseados sean polos del sistema en bucle cerrado.

Para ello, utilizamos el criterio del módulo, teniendo en cuenta la nueva función de transferencia en bucle abierto:

$$
PD(s) \cdot G(s) \cdot H(s) = K_R \cdot \frac{s+10}{s+31,4} \cdot \frac{28}{s \cdot (s+10)}
$$

Aplicando el criterio del módulo,

$$
K_R \cdot \left| \frac{s+10}{s+31,4} \cdot \frac{28}{s \cdot (s+10)} \right|_{s=pd} = 1 \qquad \to \qquad K_R \cdot \left| \frac{28}{s \cdot (s+31,4)} \right|_{s=pd} = 1
$$

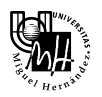

Gráficamente, se puede comprobar que la condición anterior puede expresarse de la forma:

$$
K_R \cdot \frac{28}{d_1 \cdot d_3} = 1 \qquad \rightarrow \qquad K_R = \frac{d_1 \cdot d_3}{28}
$$

donde, las distancias  $d_1$  y  $d_3$  son:

$$
d_1 = \sqrt{15,7^2 + 30,66^2} = 34,446
$$
  

$$
d_3 = \sqrt{(31,4-15,7)^2 + 30,66^2} = 34,446
$$

Sustituyendo,

$$
K_R = \frac{d_1 \cdot d_3}{28} = 42,376
$$

Por tanto, el regulador PD que vamos a utilizar es el siguiente:

$$
PD(s) = 42,376 \cdot \frac{s+10}{s+31,4}
$$

Al igual que antes, introducimos el nuevo compensador y observamos cómo se modifica tanto el lugar de las raíces como la respuesta del sistema ante entrada escalón:

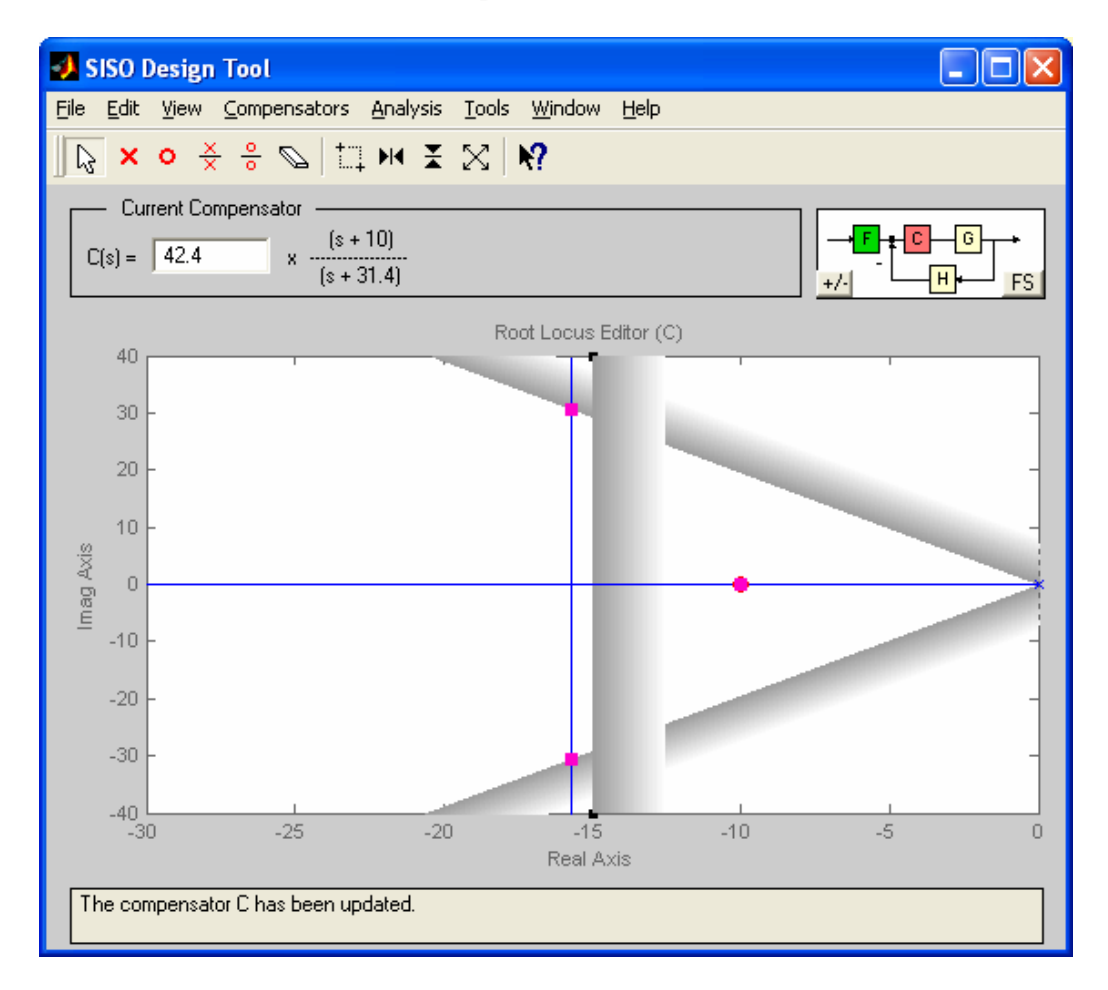

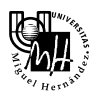

Como se puede observar, el lugar de las raíces se ha modificado, de forma que ahora los polos dominantes del sistema en bucle cerrado se encuentran dentro de la zona válida.

Veamos ahora la respuesta ante entrada escalón:

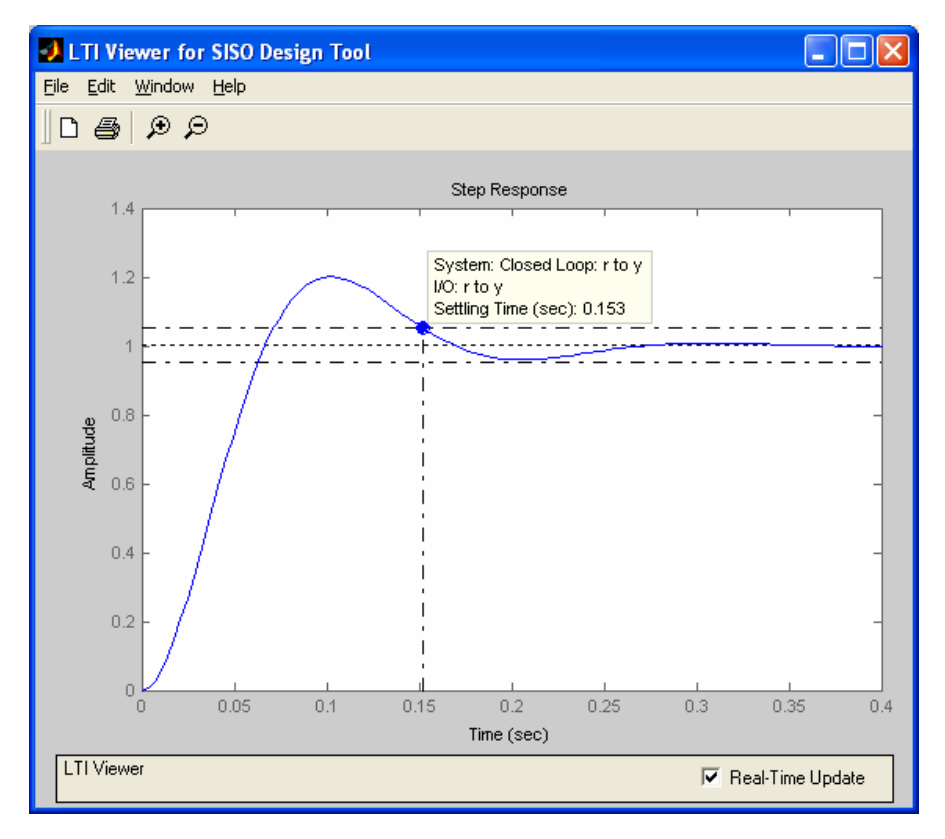

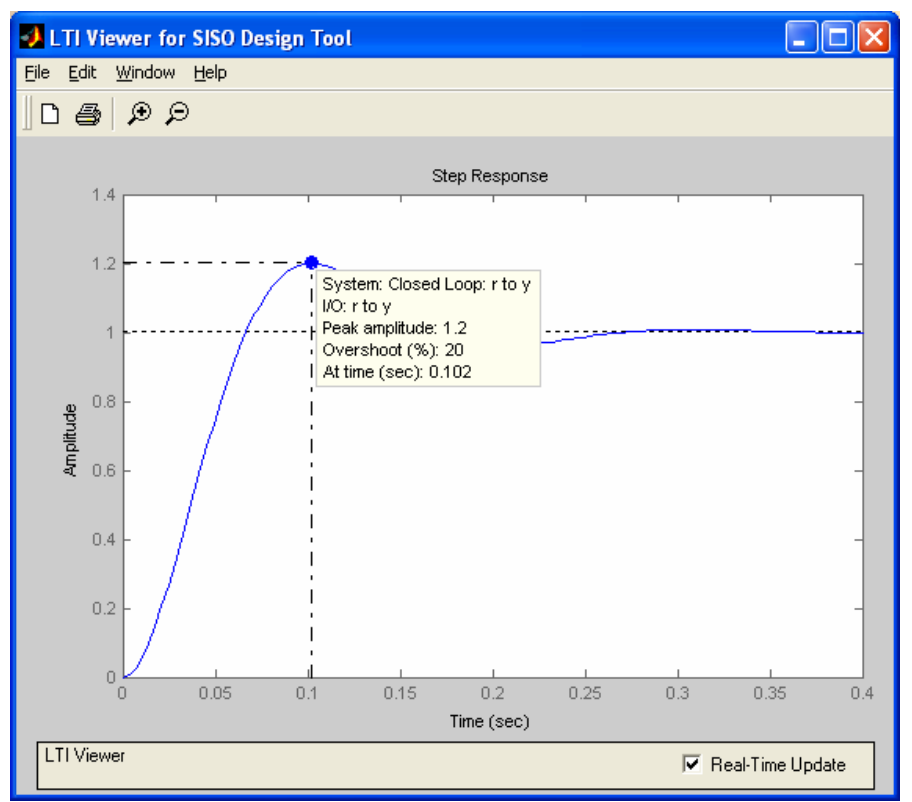

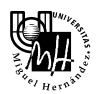

Como se puede comprobar, con el regulador diseñado tenemos que:

- Tiempo de establecimiento:  $t_s = 0.153 \text{ seg} \leq 0.2 \text{ seg}$
- Margen de sobreoscilación:  $M_p = 20\% \leq 20\%$

Por tanto, se cumplen las especificaciones.

### *Observación:*

Con el regulador PD que hemos calculado, nos aseguramos que la función de transferencia en bucle cerrado tiene dos polos en la posición especificada.

Sin embargo, la función de transferencia en bucle cerrado no sólo tiene esos dos polos, sino que además presenta otro polo en otra posición:

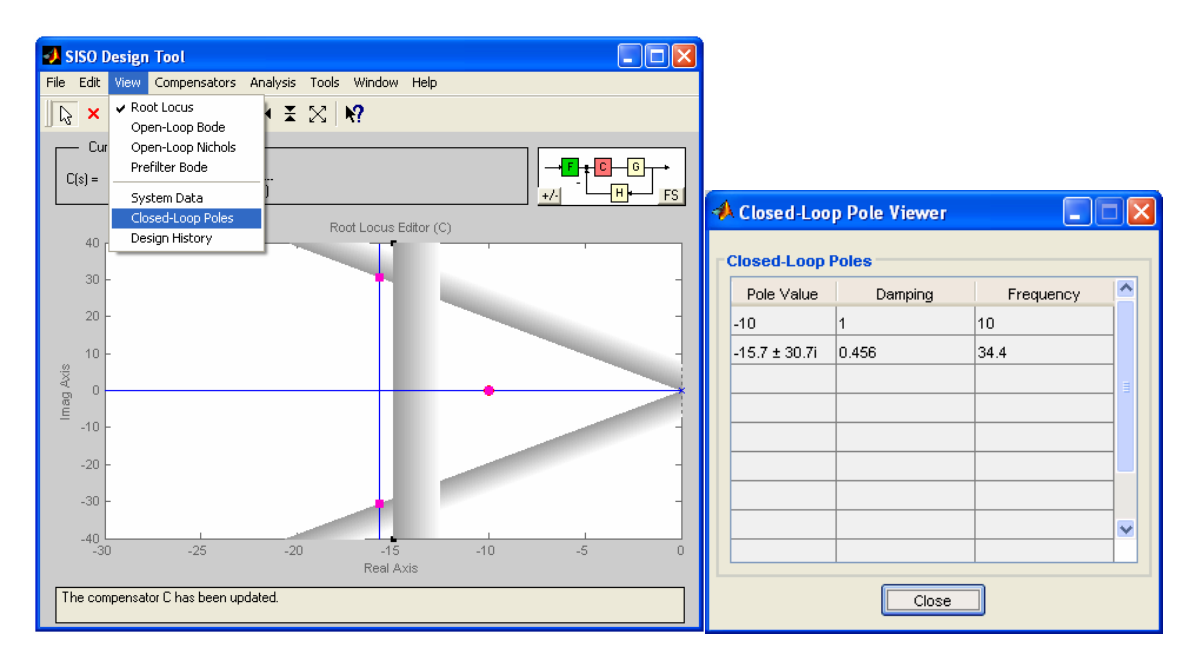

Por tanto, sí podemos asegurar que el sistema en bucle cerrado tiene los dos polos deseados (que serán los dominantes), pero no podemos afirmar que se cumplen exactamente las especificaciones de diseño, puesto que dichas especificaciones son válidas para un sistema de segundo orden que sólo tiene dos polos.

Es decir, el otro polo del sistema en bucle cerrado va a afectar ligeramente a la dinámica del sistema, haciendo que no se cumplan exactamente las especificaciones.

Por esta razón, el tiempo de establecimiento no es exactamente 0,2 seg.

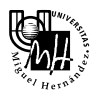

## *Problema: Acción de control*

Aunque en la teoría el regulador diseñado funciona perfectamente, en la práctica no daría buenos resultados, puesto que la acción de control que genera sobrepasa los límites admisibles por los actuadores  $(-10 y +10 V)$ .

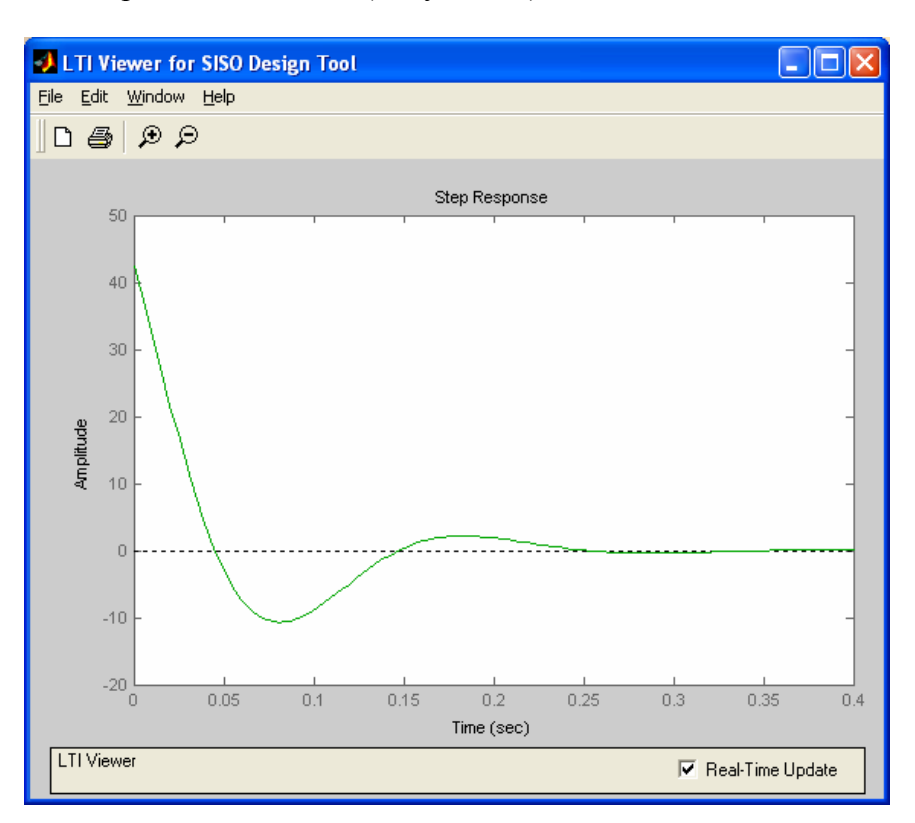

Por tanto, en la práctica, la acción de control que recibirá la planta no será exactamente la que hemos visto en teoría, sino que se saturará, provocando que el comportamiento no sea el deseado.

Para ver el efecto de la saturación debemos emplear Simulink.

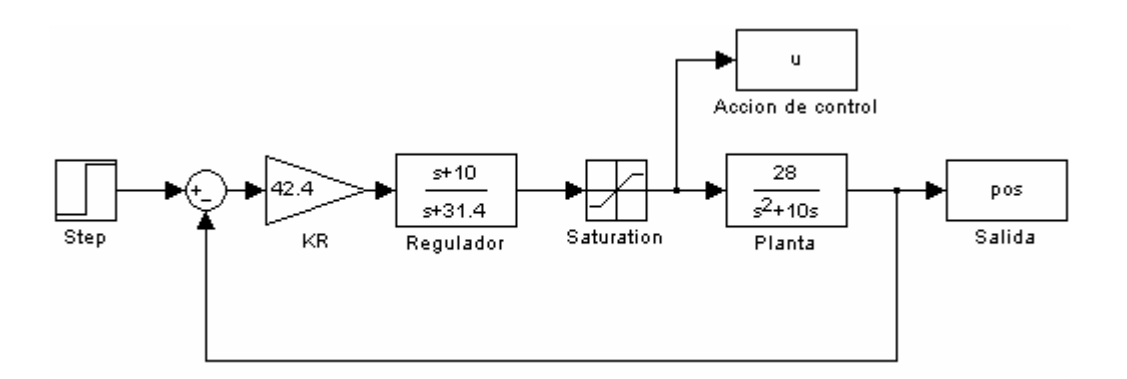

*Nota*: Es necesario configurar el bloque *Saturation*, fijando el límite máximo y mínimo en 10 y -10, respectivamente.

Los resultados obtenidos son:

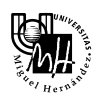

Respuesta ante entrada escalón

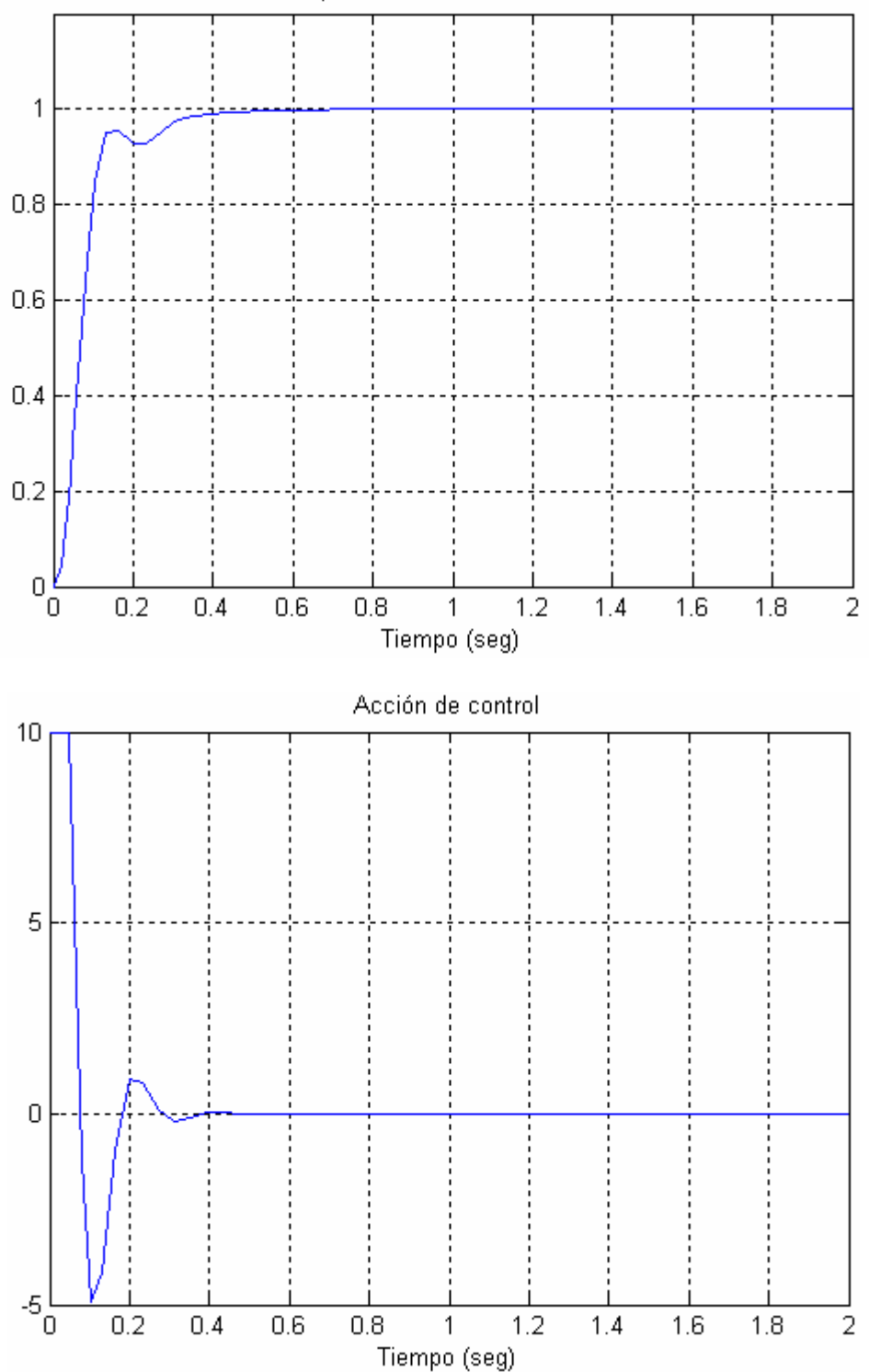

Como se puede observar, estos resultados no coinciden con los previstos en teoría. Esto es debido al efecto de saturación que, inevitablemente, existe en la práctica.

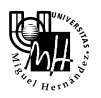

Para solucionar el problema anterior, vamos a relajar las especificaciones de diseño, de forma que la acción de control sea más suave. Posteriormente, diseñaremos otra vez el regulador PD para las nuevas especificaciones.

Diseño de regulador PD: *Especificaciones ts*  $\leq 0.5$  *seg y Mp*  $\leq 50\%$ 

En este apartado vamos a omitir el proceso de cálculo, puesto que lo hemos visto detalladamente en el apartado anterior.

# *Posición de los polos deseados:*

Los polos deseados que se obtienen para las nuevas especificaciones son:

$$
p_d = -\sigma \pm \sigma \cdot tg\theta j = -6,28 \pm 28,47j
$$

# *Regulador PD:*

El regulador PD que vamos a utilizar es el siguiente:

$$
PD(s) = 30,36 \cdot \frac{s+10}{s+12,56}
$$

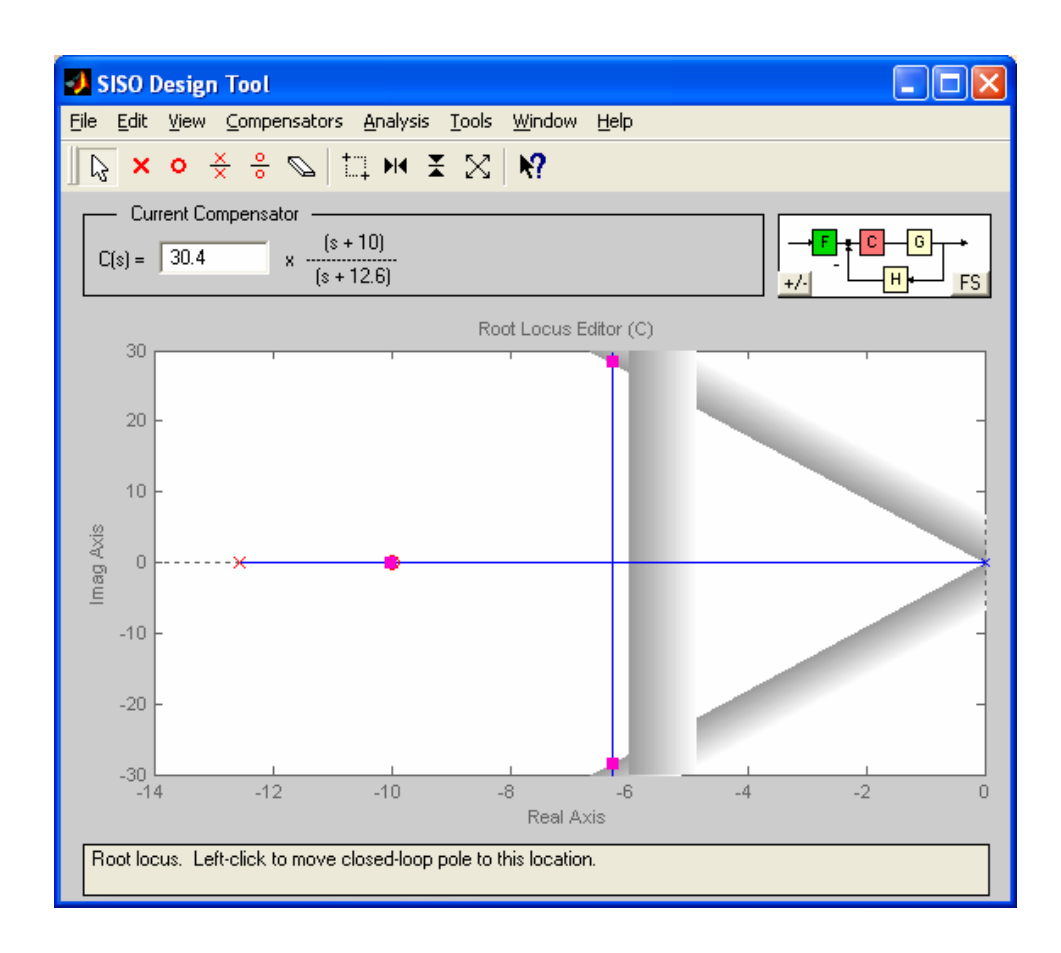

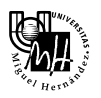

Se puede comprobar cómo la acción de control obtenida sigue sin ser aceptable.

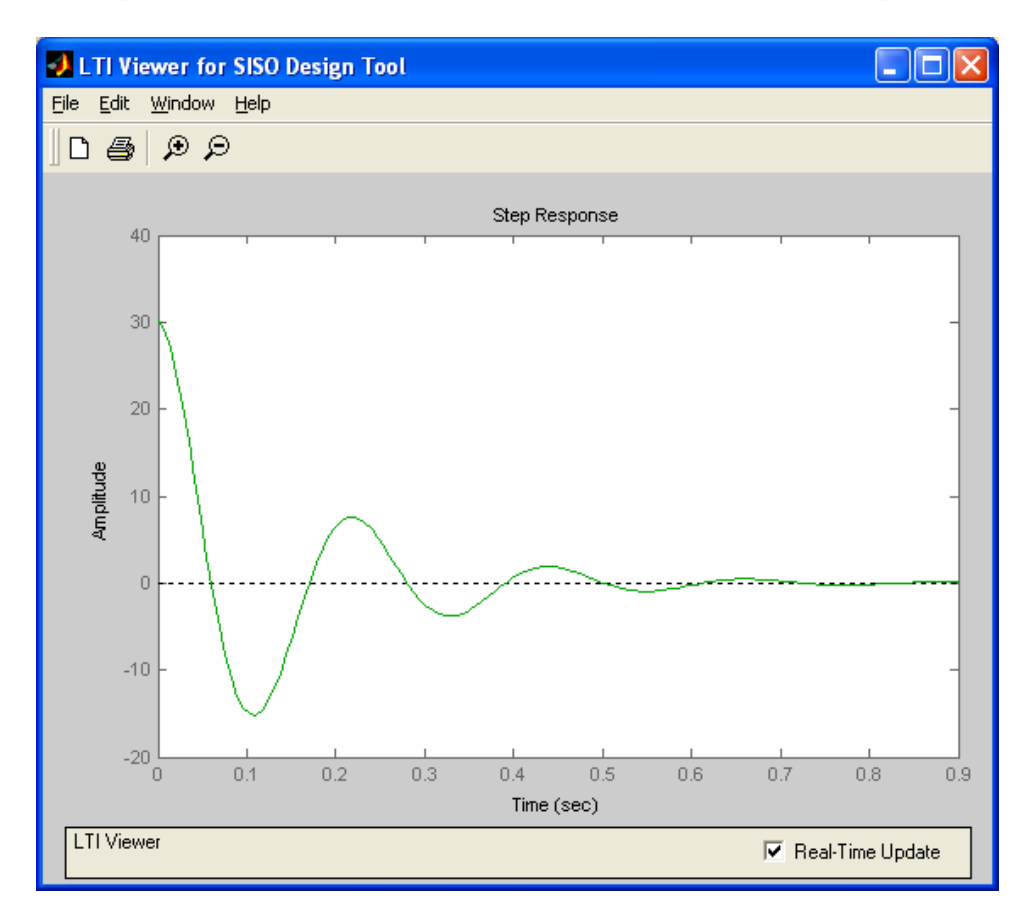

Por tanto, deberíamos modificar de nuevo las especificaciones de diseño. Se propone al alumno determinar unas condiciones de diseño que den lugar a una acción de control aceptable.